# The Free Science Revision Guide

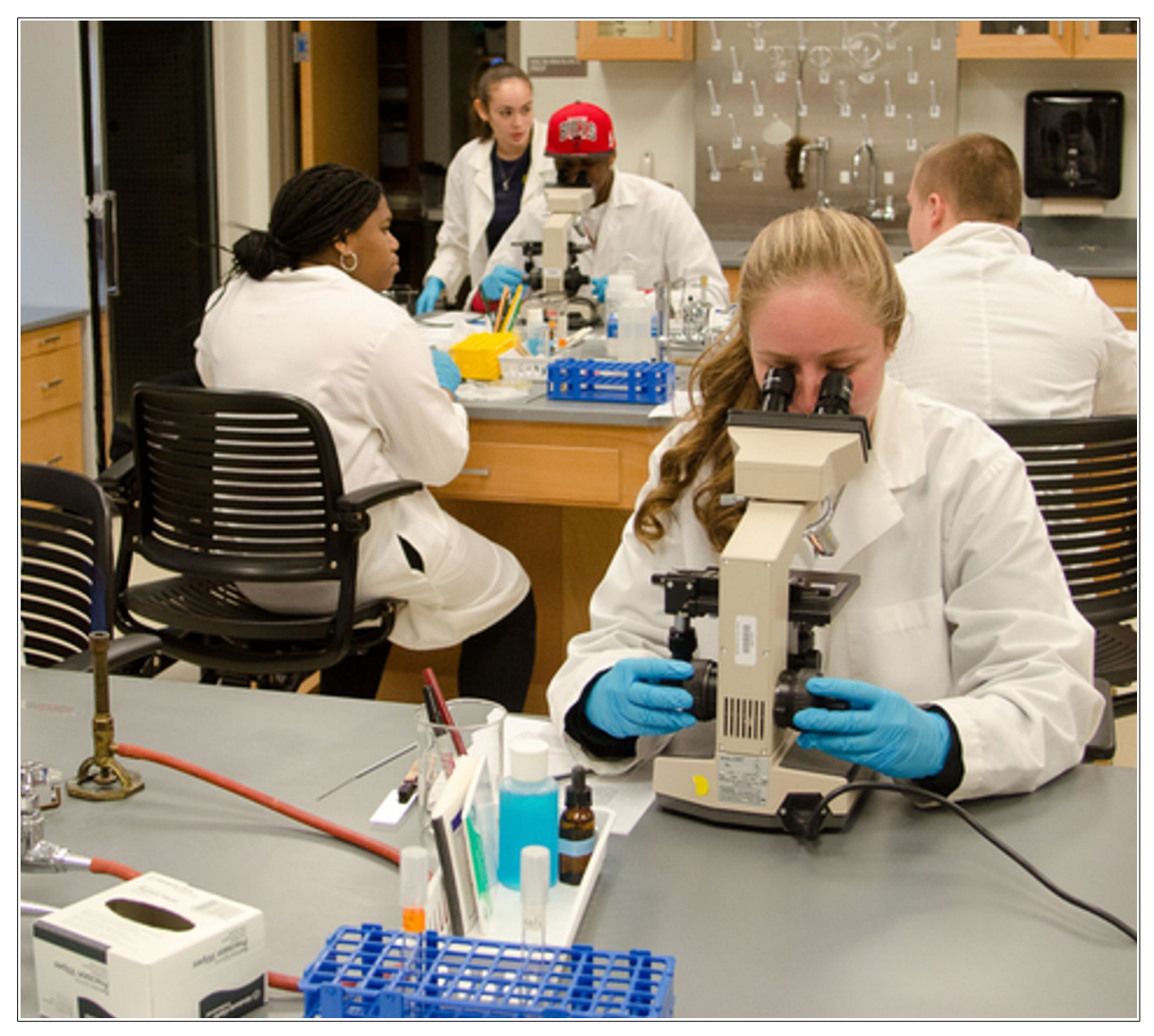

Robin Broad B.Sc., M.Sc.

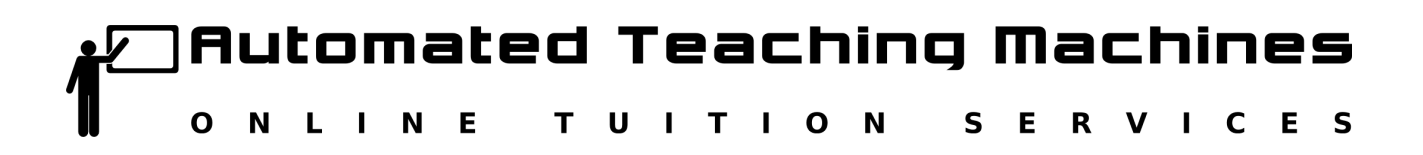

[www.automated-teaching-machines.com](http://www.automated-teaching-machines.com/)

# **The Free Science Revision Guide**

Copyright (C) 2016 Robin Broad, Automated Teaching Machines [www.automated-teaching-machines.com](http://www.automated-teaching-machines.com/)

Permission is granted to copy, distribute and/or modify this document under the terms of the GNU Free Documentation License, Version 1.3 or any later version published by the Free Software Foundation; with no Invariant Sections, no Front-Cover Texts, and no Back-Cover Texts.

A copy of the license is included in the section entitled "GNU Free Documentation License".

Cover Photo: By NazWeb (Own work) [CC BY-SA 3.0 (http://creativecommons.org/licenses/by-sa/3.0)], via Wikimedia Commons

#### **About This Book**

This book was written to support the intermediate science section of the Automated Teaching Machines website. The topics are aimed at 14 - 16 year old high school or college students, but may be of interest to readers of any age. This work has been written to be freely available over the Internet, so it is a general purpose document which can be used in any country and with any exam board that covers these subjects.

The content is written to be accessible to young people, to be concise and to avoid repetition. The information given is intended to create an outline of the key facts and ideas for each topic, to establish a foundation that can be built upon by the student where time permits.

In 2007 I created a piece of AI software written using the NASA CLIPS expert system tool called Robbie. It/ he assisted me in preparing for university computing science exams. Later, in 2014 I created a software robot called Akilah (meaning - intelligent one who reasons), that was used to help high school students to learn science on the Total Brain Box website. This software is now being used on the the Automated Teaching Machines website to help students to recall the science in this free revision guide.

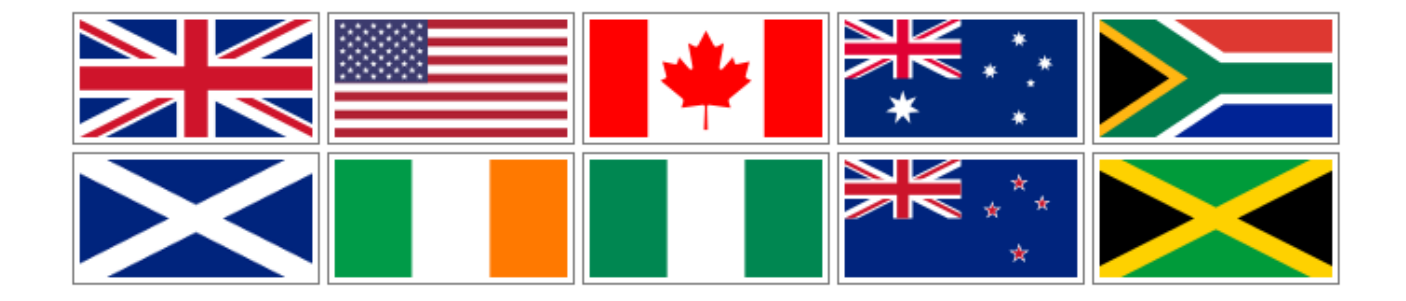

# **Automated Teaching Machines Website**

The Automated Teaching Machines website [1] provides the following free services:

- Free downloads of The Free Science Revision Guide
- A free online version of The Free Science Revision Guide

And the following services to subscribers::

- **Audio Book**
- **Video Book**
- **iTutor**

Annual subscriptions cost about the same as a book (£12.50,  $€14.50$  or \$19.50 at the time of publishing).

This free revision guide was written by Robin Broad, the technical and creative director of Automated Teaching Machines and an experienced and qualified teacher. As a first class computer scientist, he knows how to make things work and solve problems. Robin achieved a distinction in his masters degree in computing science (MSc), which he studied at Newcastle University, in England from 2007 to 2008.

He worked as a full-time physics teacher from 1990 to 2007 at high schools in Gateshead, Newcastle and Northumberland, before going to study for a masters in computing science in 2007. Since graduating, he has continued to work as a part-time, self employed web programmer and as a supply teacher teaching physics, mathematics, science and computing science to high school and college students in the Newcastle upon Tyne area of the UK.

The decision to publish this book as a free revision guide under the GNU General Public License was inspired by the example of the American computer scientist Richard Stallman**.** He started the **GNU Project** in 1983, which had the goal of creating a "complete Unix-compatible software system" composed entirely of free software. Work began in 1984. Later, in 1985, Stallman started the Free Software Foundation and wrote the GNU General Public License (GNU GPL) in 1989 [2].

The GNU Free Documentation License (GFDL) is used for tutorials, reference manuals and other large works of documentation. It's a strong copyleft license for educational works, initially written for software manuals, and includes terms which specifically address common issues that arise when those works are distributed or modified.

This book was written using LibreOffice, an open source word processor, running on a GNU/ Linux computer, an open source operating system. GNU/Linux and its applications are a prominent example of **free** (to share, study and modify) **software**. This keeps us **free from licenses, patents** and **agreements, reduces costs** and **improves** the **reliability** of our systems. Free software has become the foundation of a learning society where we share our knowledge in a way that others can build upon and enjoy [3]

Free in this context means free to share, study and modify. The Automated Teaching Machines website [1] provides free downloads of The Free Science Revision Guide, but printed versions may incur a charge to cover the printing costs. If you value this book, then please make a donation at the Automated Teaching Machines website.

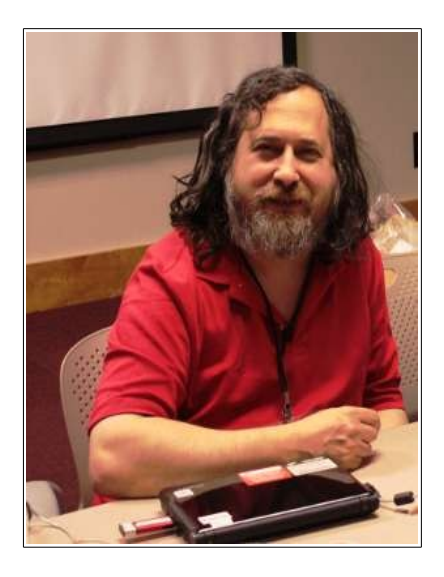

**Richard Stallman** - American computer scientist, founder and president of the Free Software Foundation and author of the GNU General Public License (GNU GPL). Photo courtesy of Free Software Foundation, Inc.

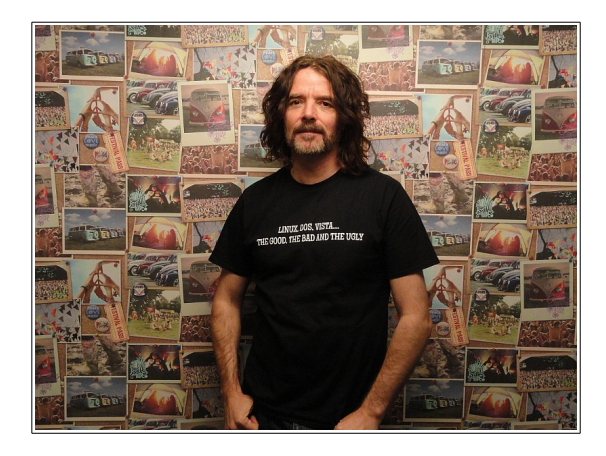

**Robin Broad B.Sc., M.Sc.** - British computer scientist and teacher. Founder and Technical and Creative Director of Starbird Digital web services, Automated Teaching Machines and the author of this book.

[1] [http://www.automated-teaching-machines.com](http://www.automated-teaching-machines.com/)

[2] http://en.wikipedia.org/wiki/Linux

[3]<http://www.fsf.org/about/what-is-free-software>

# **Acknowledgements**

I would like to thank the following people for their support during the writing of this book and development of the Automated Teaching Machines website:

My friends and family for their encouragement and support during the development of the content and software. Joe Giarratano and Gary Riley, for their book on Expert Systems that got me started. Chris Young, who first showed me server-side scripting at Newcastle University. The Newcastle University careers service business start-up advisers, who helped me to start a business and were always there to support me throughout the successes and failures. Newcastle University for allowing me to continue to work in their library, where much of this project was developed.

Tom Turland, an inspirational physics teacher at Prudhoe Community High School, helped me to better understand physics and Clive Sinclair first made computing affordable to me in 1981. Fujitsu-Seimens, Sony and Apple have built the reliable computers that have enabled me to complete this work. Northumbria University Department of Physics & Electrical Engineering helped me to understand the physics, electronics and programming and the Department of Education and Lifelong Learning helped me to understand how to teach.

A first glimpse into the world of Artificial Intelligence came from watching H.A.L. 9000, the intelligent computer in Stanley Kubrick's 1968 film 2001: A Space Odyssey. The screenplay was written by Kubrick and

Arthur C. Clarke. The behaviour of the intelligent agent on the Automated Teaching Machines website is partly inspired by H.A.L.. The work of Allan Turing, who is widely considered to be the father of theoretical computer science and artificial intelligence, pre-dated and influenced all of this.

Richard Stallman started the GNU Project in 1983 which led to the GNU/Linux environment that was used to build the website and write this book. The PHP server-side scripting language, created by Rasmus Lerdorf in 1994, is used extensively throughout the website for all decision making.

This service would not exist if it were not for the pioneers of networking, the ARPANET, the Internet and the World Wide Web, namely Claude Shannon, Vannevar Bush, Paul Baran, Donald Davies, Joseph Licklider, Charles Herzfeld, Bob Taylor, Douglas Engelbart, Larry Roberts, Leonard Kleinrock, Louis Pouzin, John Klensin, Bob Kahn, Vint Cerf, Steve Crocker, Jon Postel, Jake Feinler, Peter Kirstein, Danny Cohen, Paul Mockapetris, Joyce Reynolds, David Clark, Dave Mills, Radia Perlman, Dennis Jennings, Steve Wolff, Van Jacobson, Ted Nelson, Tim Berners-Lee, Mark McCahill, Robert Cailliau, Marc Andreessen and Eric Bina.

This work is dedicated to Chris and Barbara.

# **Contents**

### **Section One**

# **Biology**

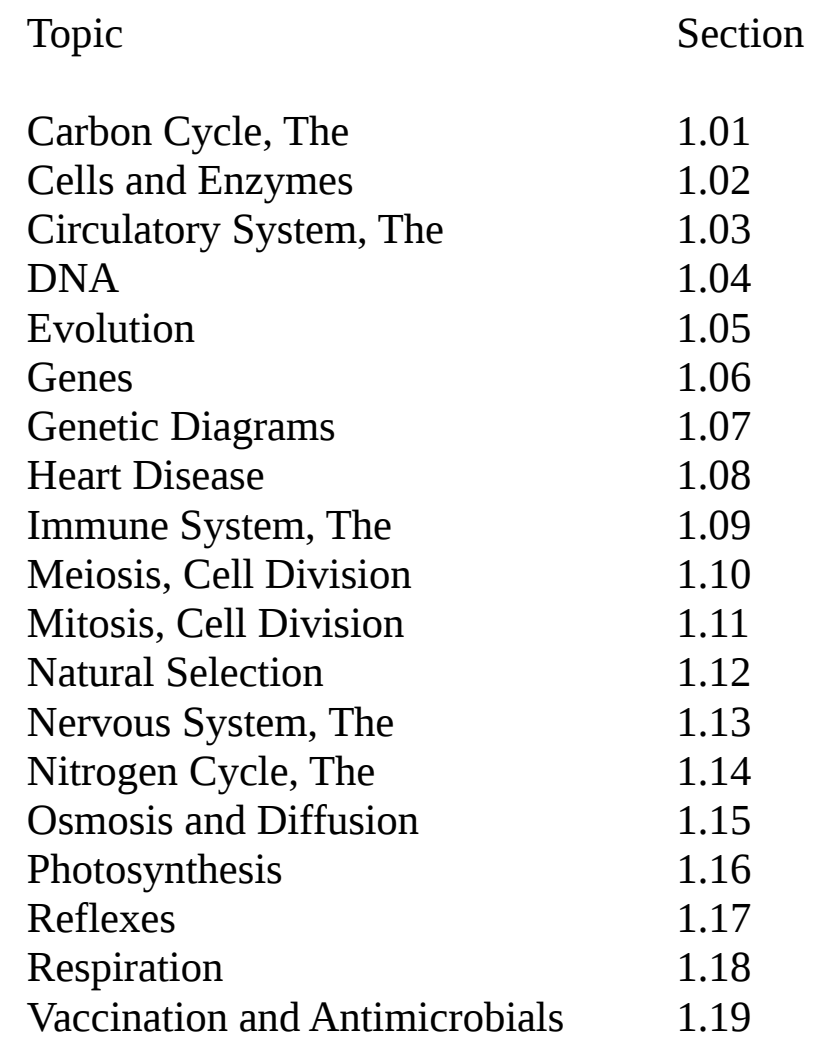

# **Contents**

#### **Section Two**

# **Chemistry**

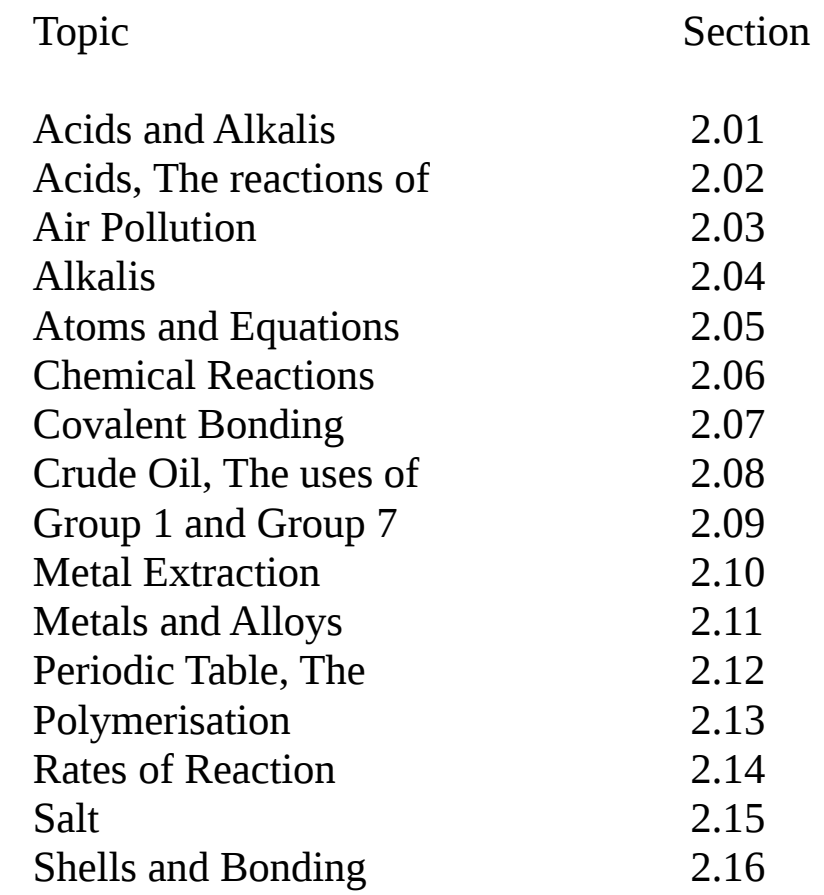

#### **Contents**

#### **Section Three**

# **Physics**

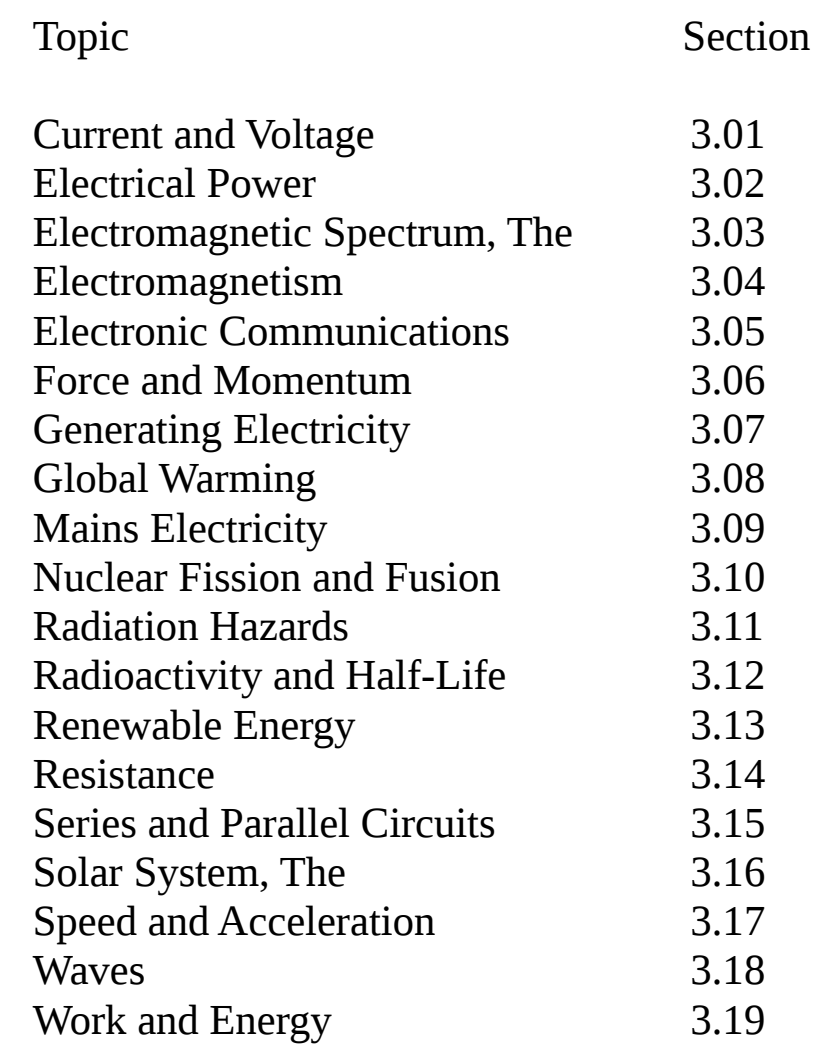

#### **Section Four**

#### **GNU Free Documentation License**

GNU Free Documentation License 4.01

# Section One

Biology

#### Carbon Cycle, The 1.01 **The Carbon Cycle**

The carbon cycle explains how carbon is recycled between the atmosphere, plants and animals. Plants absorb carbon dioxide from the air during photosynthesis to produce food (carbohydrates). The carbon compounds made by plants include carbohydrates (sugars and starch), proteins and fats.

Animals eat plants and pass the carbon compounds down the food chain. Animals breathe out carbon dioxide, back into the air. When plants and animals die, they decompose and carbon dioxide is again returned to the air.

Burning fossil fuels also returns carbon dioxide from plants back into the air.

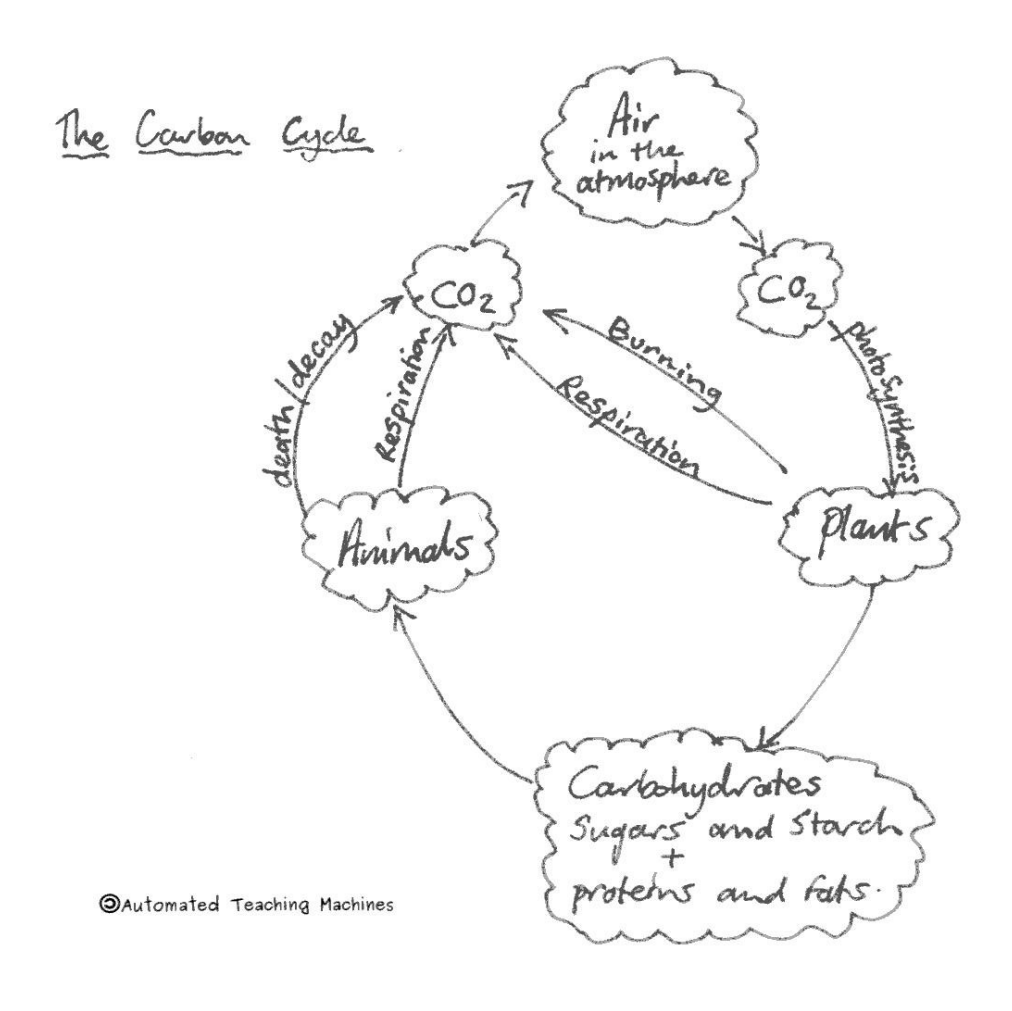

#### **Cells and Enzymes 1.02**

All animal cells have four main parts; the nucleus, cytoplasm, mitochondria and the cell membrane (cell wall). The nucleus contains DNA which carries the instructions for making proteins. Inside the cytoplasm proteins are made and some other reactions take place. Inside the mitochondria the reactions of aerobic respiration take place.

Bacteria cells are different because they don't have a nucleus. Instead of a nucleus they just have a circular molecule of DNA.

Enzymes are proteins that speed up the chemical reactions taking place inside cells. Enzymes are catalysts because they speed up reactions. The "lock and key" model is a theory that explains how an enzyme joins with the substrate at the active site.

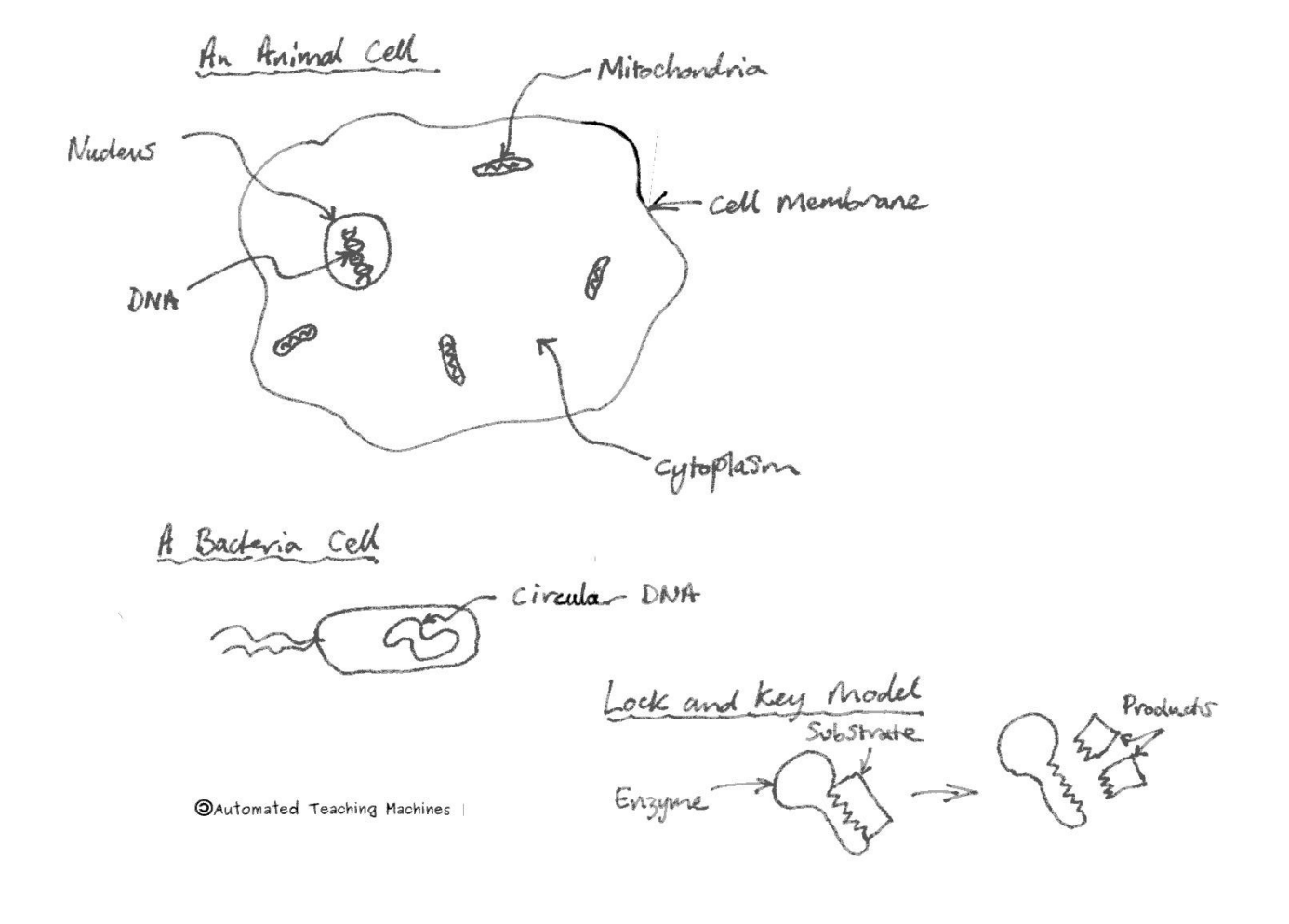

#### Circulatory System, The 1.03 **The Circulatory System**

The left side of the heart pumps blood around the body, the right side pumps it to the lungs. The three major types of blood vessel are arteries, veins and capillaries.

Arteries carry blood away from the heart, veins carry it back. Arteries are stronger, thicker and more flexible than veins because blood comes out of the heart at a high pressure. Veins have valves in them so that the blood can only flow one way.

The hole in the middle of a blood vessel is called the lumen. Veins have the largest lumen. The wall of capillaries are only one cell thick so that substances can pass through them.

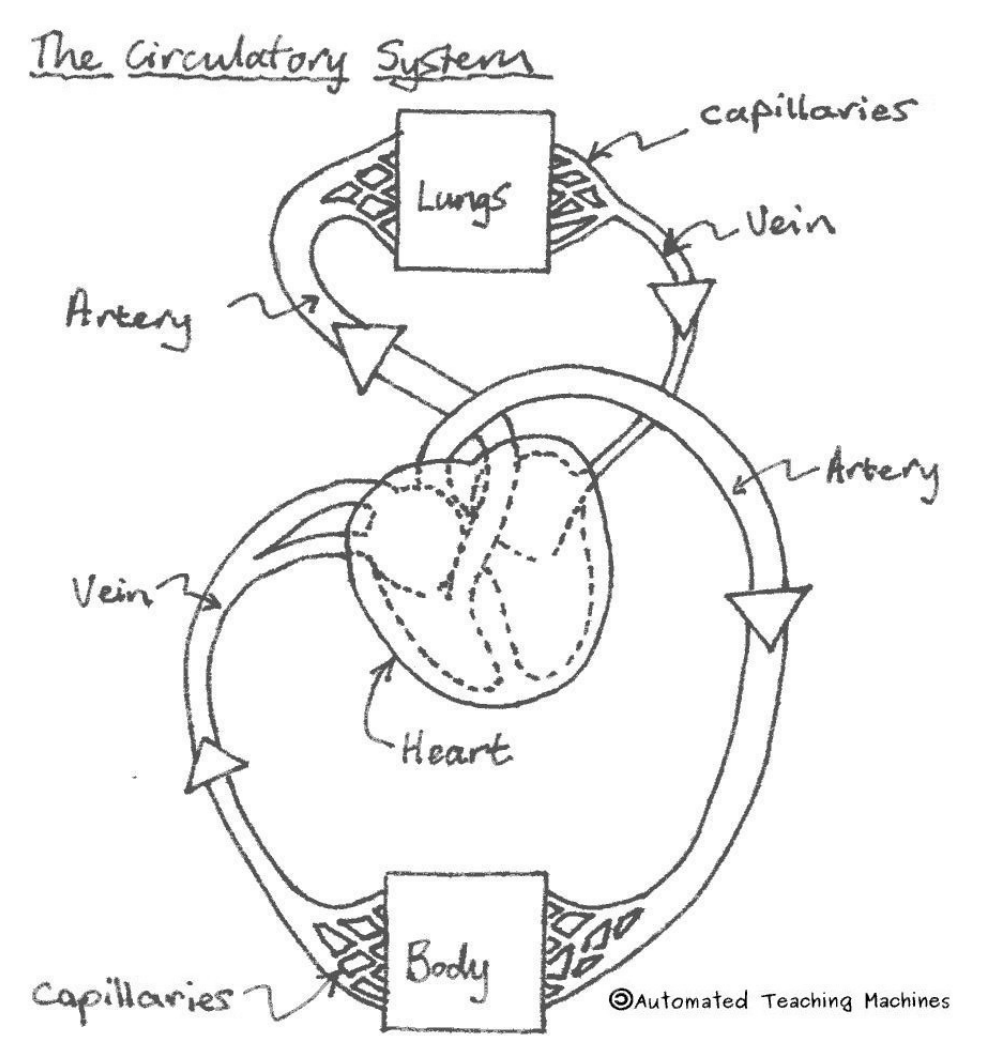

#### **DNA 1.04**

Sections of DNA are called genes. The genes carry coded instructions to make proteins. Proteins are made from long chains of amino acid molecules.

The DNA molecule is shaped like a twisted rope ladder, the shape is called a double helix. DNA is held together by two different pairs of bases. These are A-T and C-G.

Each group of three bases in the gene provides the code to make one amino acid. The gene has all of the base triplets needed to link up all of the different amino acids needed to make a protein. The proteins are made in the cell cytoplasm and some of these proteins are enzymes that control the cell.

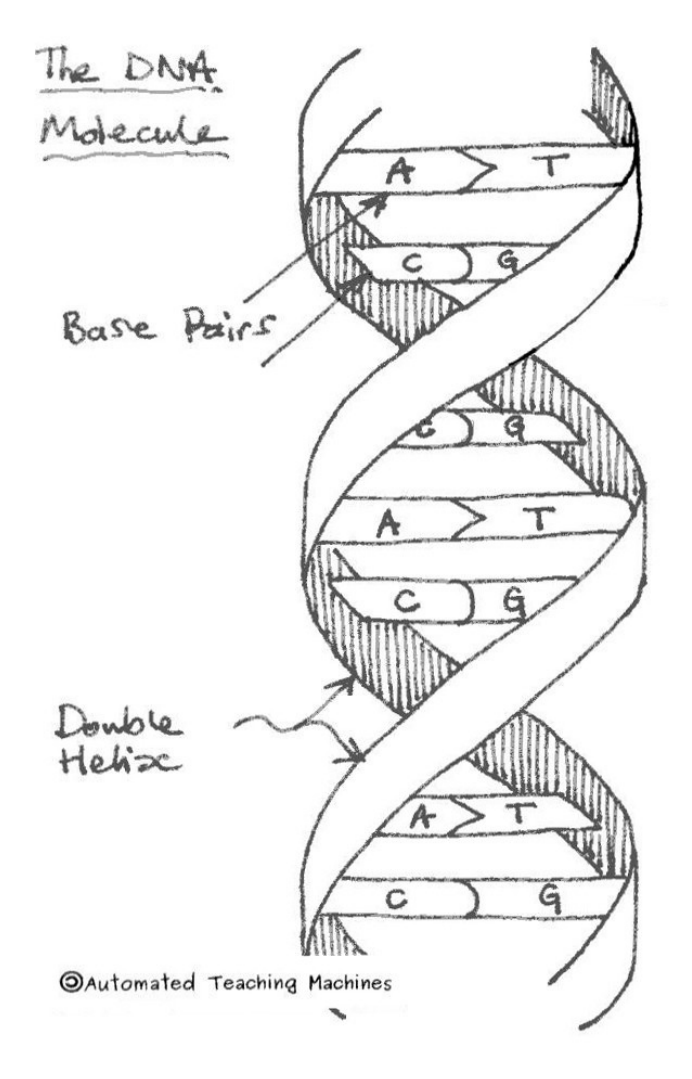

#### **Evolution 1.05**

Charles Darwin developed the theory of evolution by natural selection, in which new features, caused by genetic mutation, are selected if they help the survival of a species by making them better adapted to their environment.

Lamark's theory of developed characteristics was rejected, whereas Darwin's theory is supported by the fossil record and DNA studies. Evolution shows that species are becoming more complex.

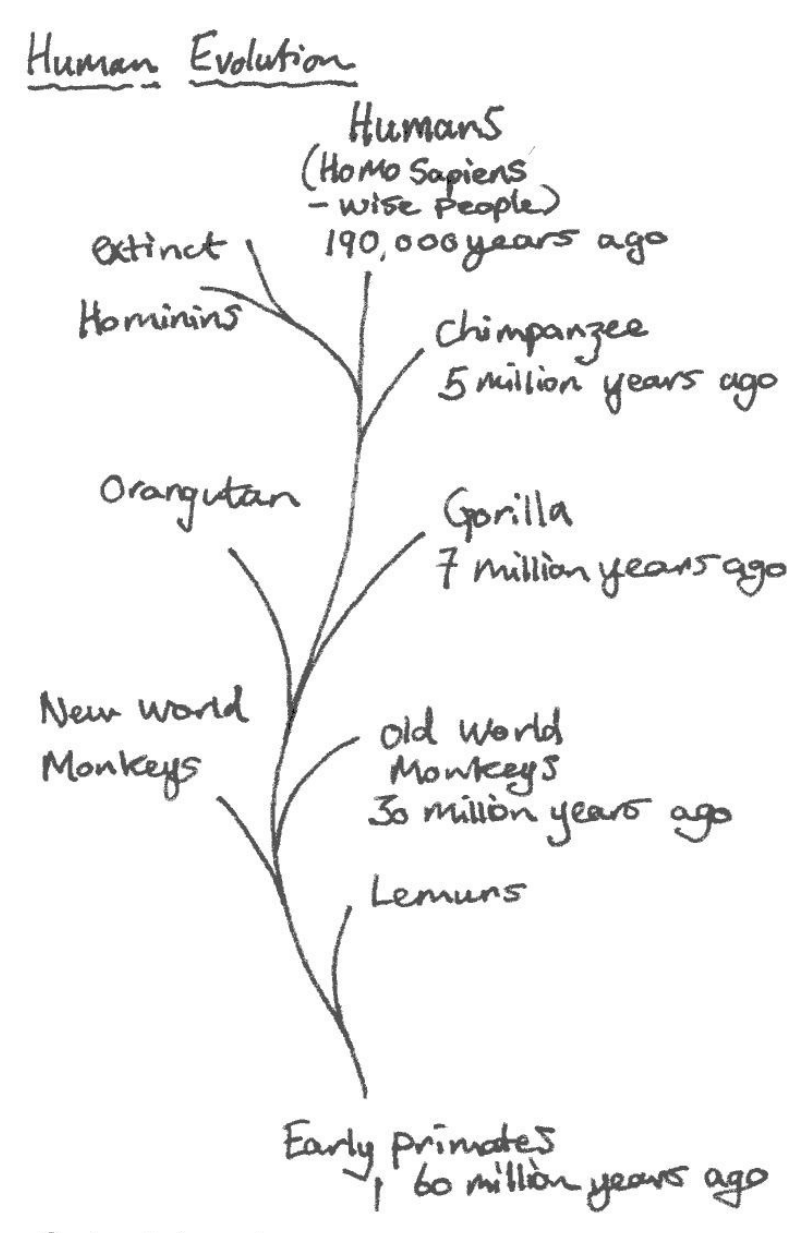

**OAutomated Teaching Machines** 

#### **Genes 1.06**

Long molecules of DNA are coiled up in chromosomes in the nucleus of cells. Short sections of these chromosomes are called genes and they make proteins which control your characteristics.

Different versions of the same gene are called alleles. Sperm and egg cells only carry one of each chromosome instead of the pair found in other body cells. This random selection of single chromosomes leads to the wide variation (differences) usually found in brothers and sisters from the same parents.

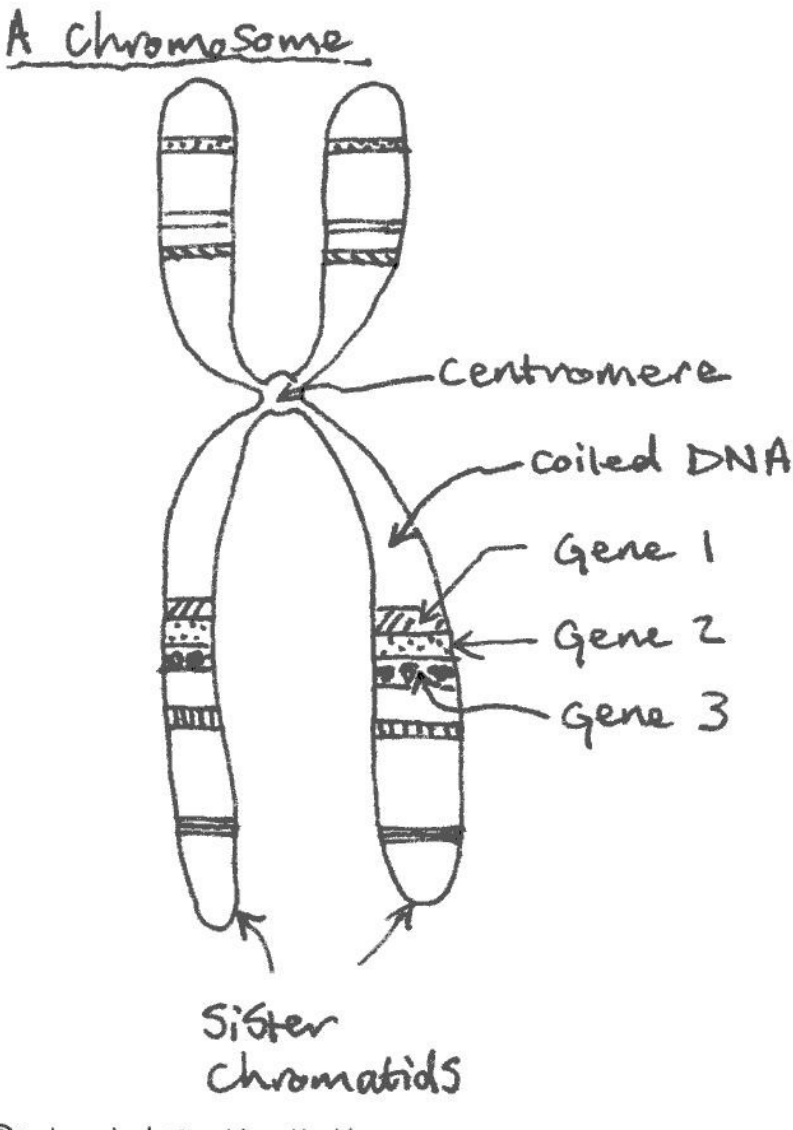

**OAutomated Teaching Machines** 

#### **Genetic Diagrams 1.07**

Punnett squares are genetic diagrams that are used to show the results of a genetic cross.

Genetic disorders caused by recessive alleles have a 25% chance of being transmitted if both parents are carriers, whereas genetic disorders caused by dominant alleles have a 50% chance of being transmitted if one parent is a sufferer and the other parent is normal.

The sex chromosomes are the 23rd pair in humans with women having a pair of X chromosomes and men having both X and Y.

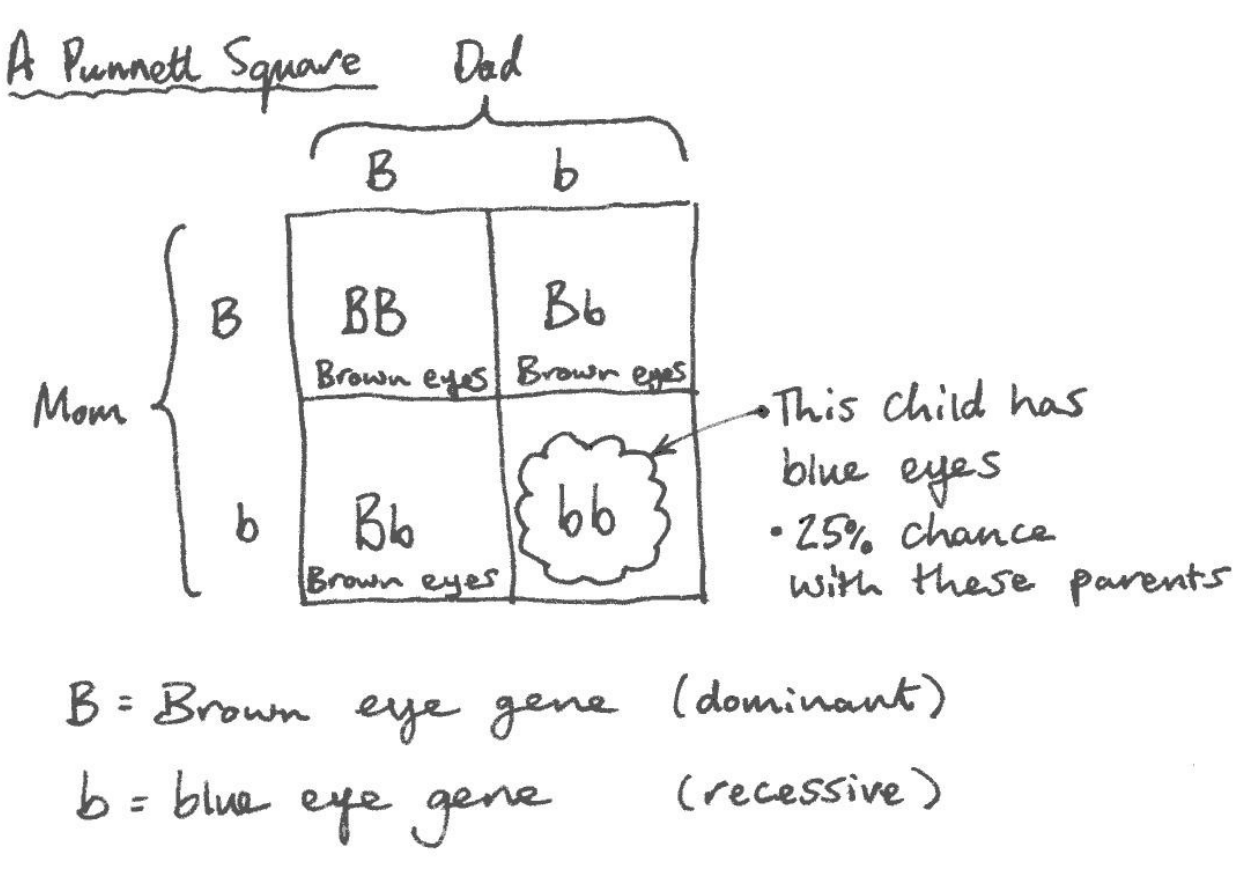

**OAutomated Teaching Machines** 

#### **Heart Disease 1.08**

The coronary artery supplies blood to the heart muscles to keep it beating. A blood clot can form on fatty deposits in the coronary artery and block it. If the coronary artery becomes blocked a heart attack will happen. During a heart attack, heart muscle cells can die because they don't get the oxygen and nutrients that they need.

High levels of saturated fat or salt in the diet can increase the risk of a heart attack. Smoking, drinking alcohol and using drugs can also increase the risk of a heart attack. Getting exercise and avoiding risk factors can reduce the risk of getting heart disease.

Heart Disease

Blood clot Blood Flow  $5f\sigma\rho5$ Fatty deposit<br>with a ruptured cap

**OAutomated Teaching Machines** 

#### Immune System, The 1.09 **The Immune System**

White blood cells are part of the body's immune system to fight off unwanted microorganisms. They can either engulf and digest microrganisms to kill them or produce antibodies to kill them. The microorganisms can be recognised by the antigen molecules on their surface.

A person is immune to a disease when white "memory cells" produce antibodies to kill microorganisms that they have seen before.

The Immune System While blood cell 0 Bader A white blood cell engulshy<br>bacteria ready to digest it.

**OAutomated Teaching Machines** 

#### **Meiosis, Cell Division 1.10**

Meiosis is a type of cell division that creates four daughter sex cells that contain half the usual number of chromosomes. These cells will all contain a random mix of maternal and paternal chromosomes.

During prophase 1 chromosomes are copied and match up in homologous pairs. The pairs then trade genes in a process called "crossing over" to make new hybrid chromosomes. During metaphase 1, maternal and paternal chromosomes are placed randomly on each side of the cell equator. During anaphase 1 and telophase 1, spindles pull the homologues apart and the cell divides (each new cell contains a random mix of maternal and paternal chromosomes).

During PMAT 2 the cells divide again to create haploid cells with 23 single sets of chromosomes (not pairs) that can become sperm or egg cells.

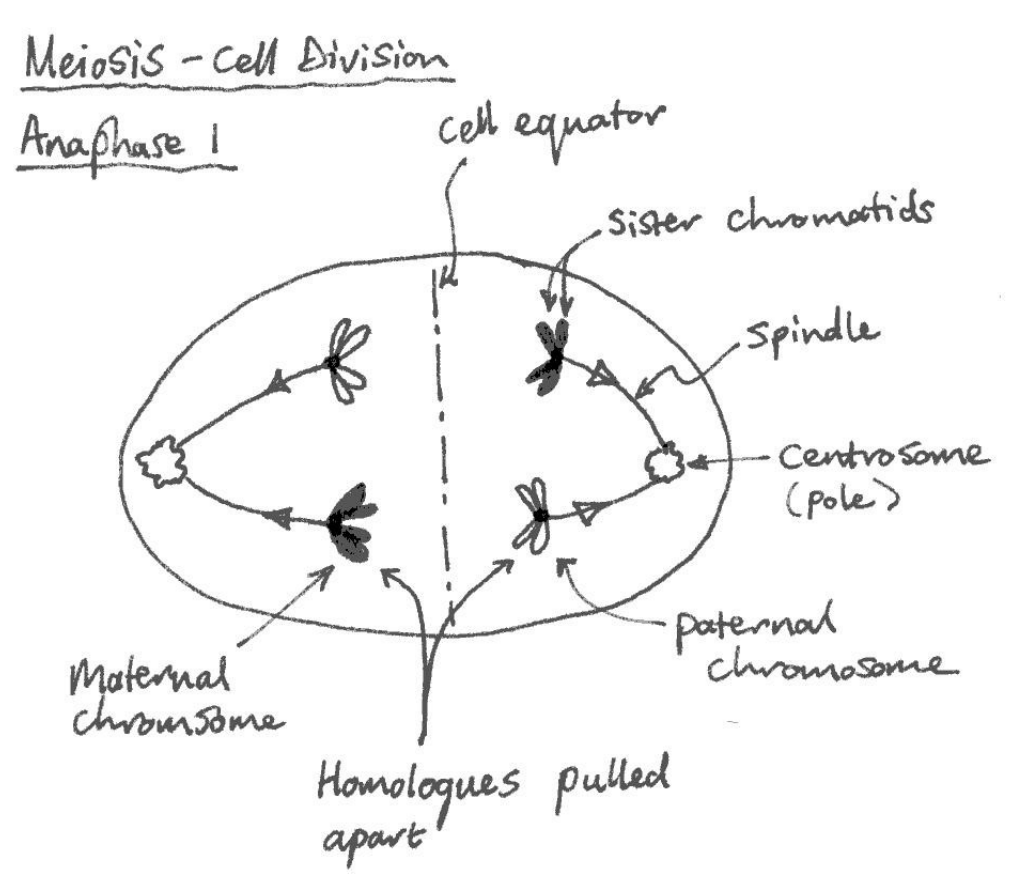

**OAutomated Teaching Machines** 

#### **Mitosis, Cell Division 1.11**

Mitosis is a type of cell division that produces two new identical cells.

During prophase the chromosomes are copied to make two copies of the cell's DNA. During metaphase the chromosomes line up along the equator of the cell. During anaphase the copied pairs of chromosomes are separated at the centromere by spindles into daughter chromosomes (from the sister chromatids), which are pulled towards opposite poles of the cell.

During telophase, two nuclei form and the cell divides.

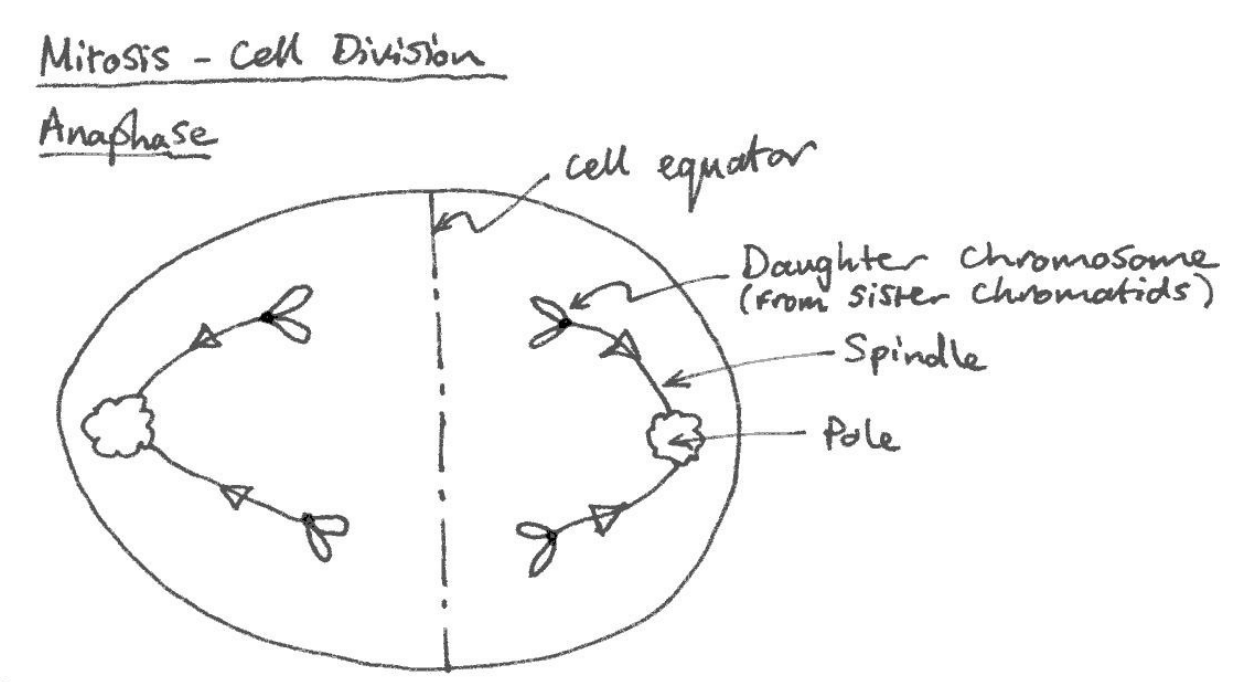

**OAutomated Teaching Machines** 

#### **Natural Selection 1.12**

Not all animals in a species are the same. We call these differences genetic variation.

Animals need to compete with each other for the resources (e.g. food, water, space) that they need to survive. Some features (for example long necks in giraffes) can help some animals to survive, which means that they are more likely to reproduce. This gives the next generation a better chance to survive. This process is called Natural Selection.

When Humans decide which plants or animals will reproduce, we call it Selective Breeding.

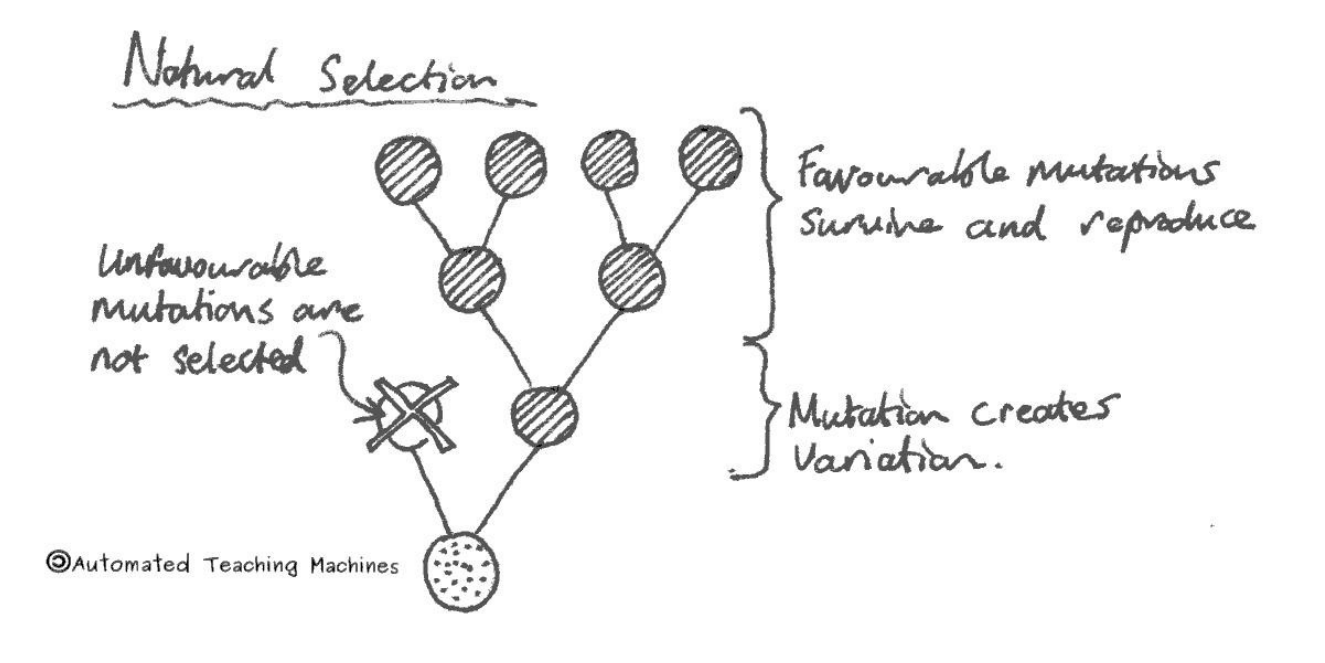

#### Nervous System, The 1.13 **The Nervous System**

The nervous system helps animals to survive by responding to stimuli. Receptor cells detect stimuli and the sensory neurons then carry messages to the central nervous system.

Neurons send fast electrical impulses to other cells along the axon, a long fibre. Axons are coated by an electrically insulating myelin sheath. Neurons pass messages to each other by releasing chemicals called neurotransmitters into the synapse. Poisons and drugs can interfere with this process.

The CNS consists of the brain and spinal cord in vertebrates and it makes decisions about how to respond to a stimulus. Motor neurons carry messages from the CNS to effectors e.g. muscles and glands. The sensory and motor neurons make up the peripheral nervous system.

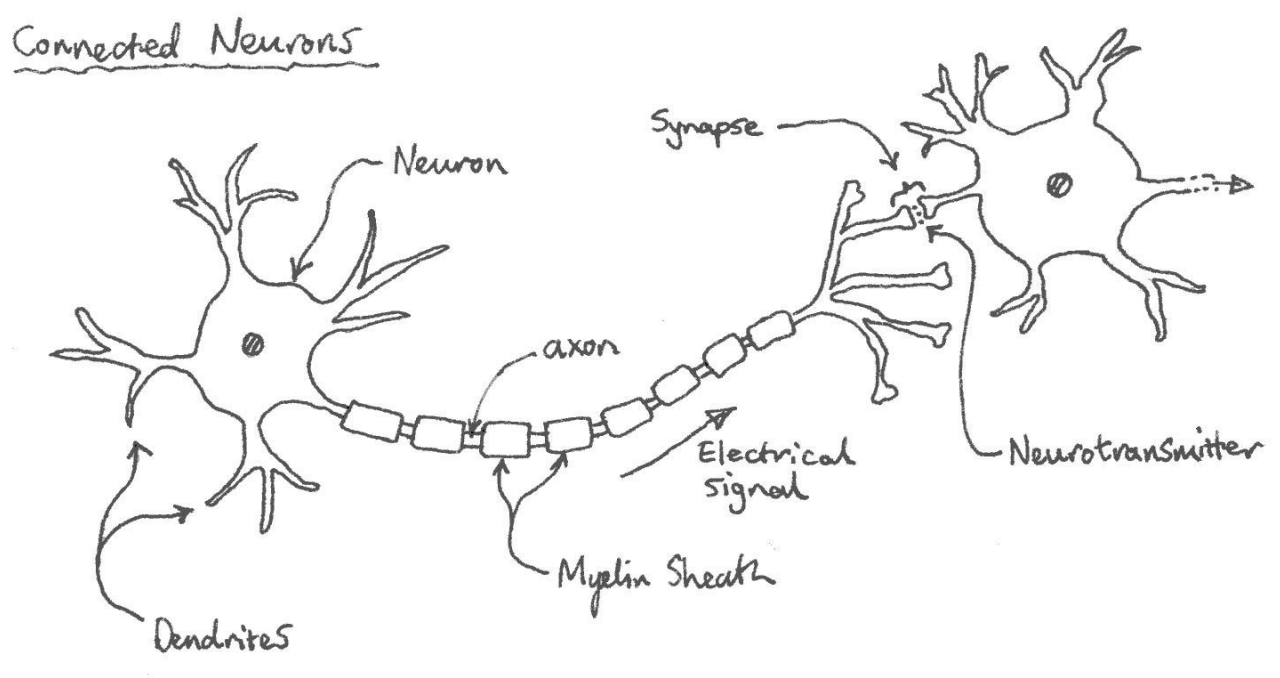

**OAutomated Teaching Machines** 

#### Nitrogen Cycle, The 1.14 **The Nitrogen Cycle**

The nitrogen cycle explains how nitrogen is recycled between the soil, plants and animals.

Plants use nitrogen in the form of nitrates to make the amino acids in proteins. Nitrates are absorbed from the soil by the roots of plants. Plants use nitrates to build up proteins which may then be eaten by animals.

Animal waste and dead plants and animals are broken down by decomposers which returns nitrogen to the soil as ammonia. Bacteria and fungi are decomposers.

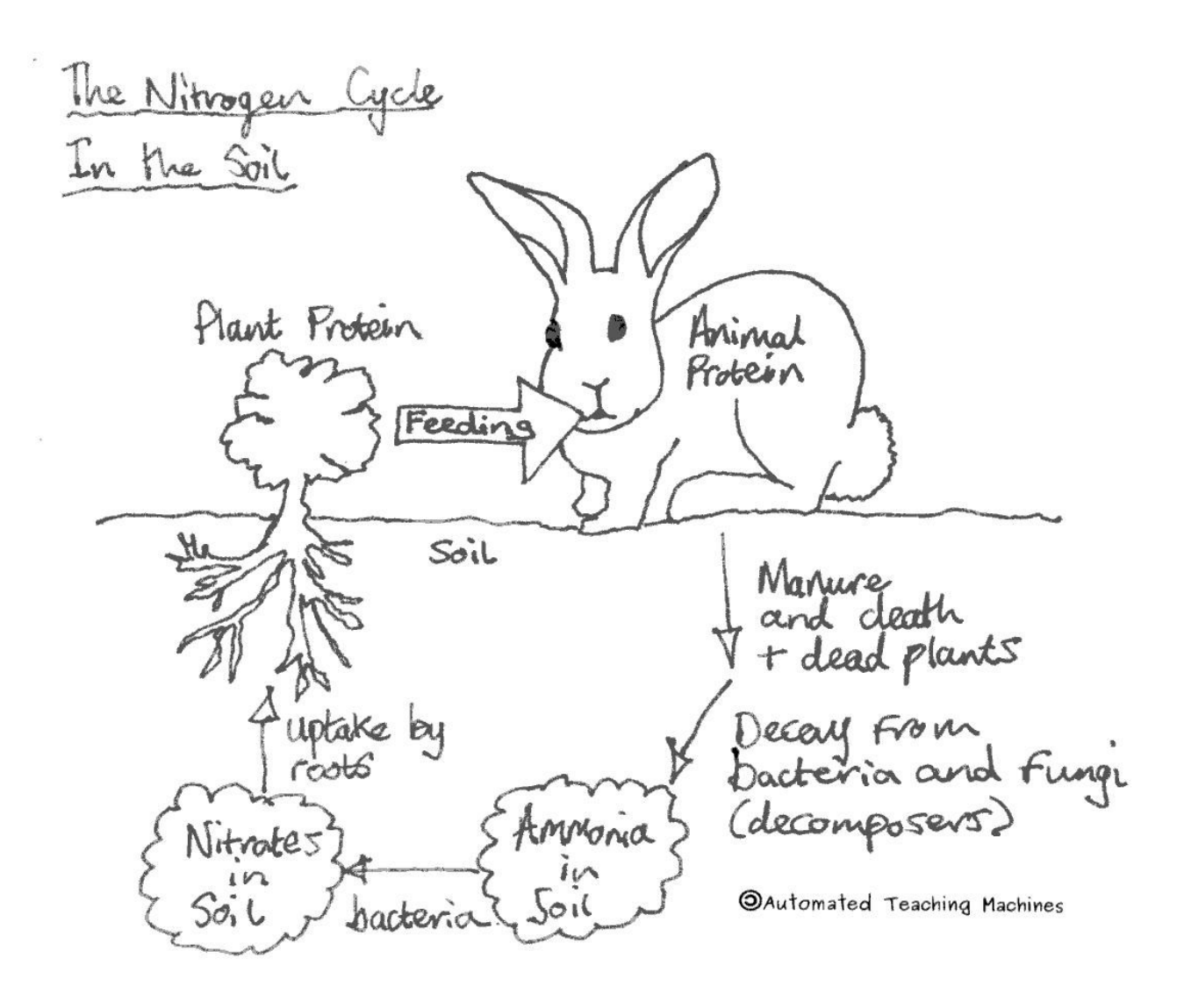

#### **Osmosis and Diffusion 1.15**

The process by which plants draw in water through their roots is called osmosis. During osmosis water passes through a semi-permeable membrane. The water molecules always move from areas of lower concentration into areas of higher concentration. This causes the more concentrated solution to become less concentrated.

Some molecules cannot pass through the semi-permeable membrane because they are too big.

During diffusion particles move from an area of high concentration into areas of low concentration. Diffusion is the process that causes carbon dioxide and oxygen to pass in and out of leaves.

Osmosis in Roots

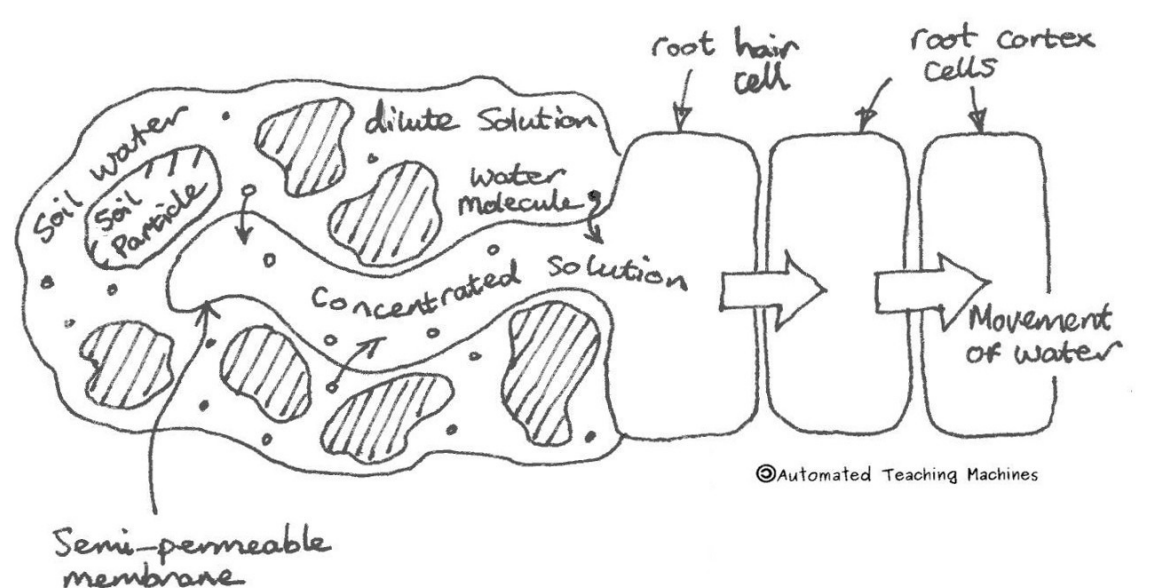

#### **Photosynthesis 1.16**

Photosynthesis takes place in the chloroplasts within the cells of leaves. The leaves contain a green substance called chlorophyll which is needed for photosynthesis.

During photosynthesis, light energy is used to convert carbon dioxide and water into glucose and oxygen. Plants use the glucose for respiration, growth or to store it as starch. Plants can also combine glucose with nitrogen to make two important substances; amino acids and proteins.

The rate of photosynthesis depends upon three things; the light level, the availability of carbon dioxide and the temperature.

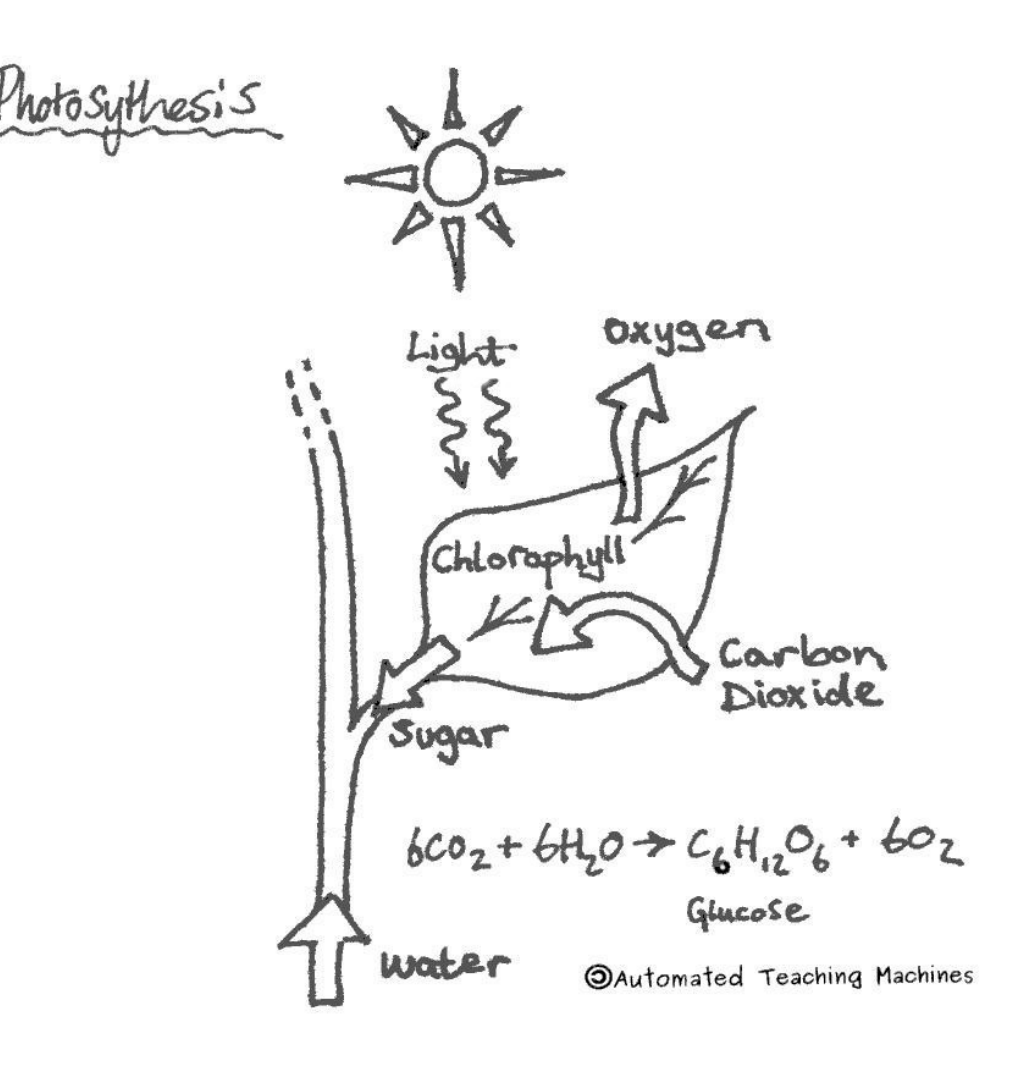

#### **Reflexes 1.17**

Reflexes are a fast, automatic response to a stimulus that can protect us from harm. For example, a muscle could contract to pull your hand away from a flame. The message does not reach the brain, instead it passes through a relay neuron in the spinal cord, along a route known as a "reflex arc".

A learned reflex is called a "conditioned reflex". This was discovered by Pavlov when he found that he could make dogs drool by ringing a bell. This was because they had learned that the bell (a secondary stimulus) signalled food (a primary stimulus). Some predators develop a conditioned reflex not to eat brightly coloured insects because they are poisonous.

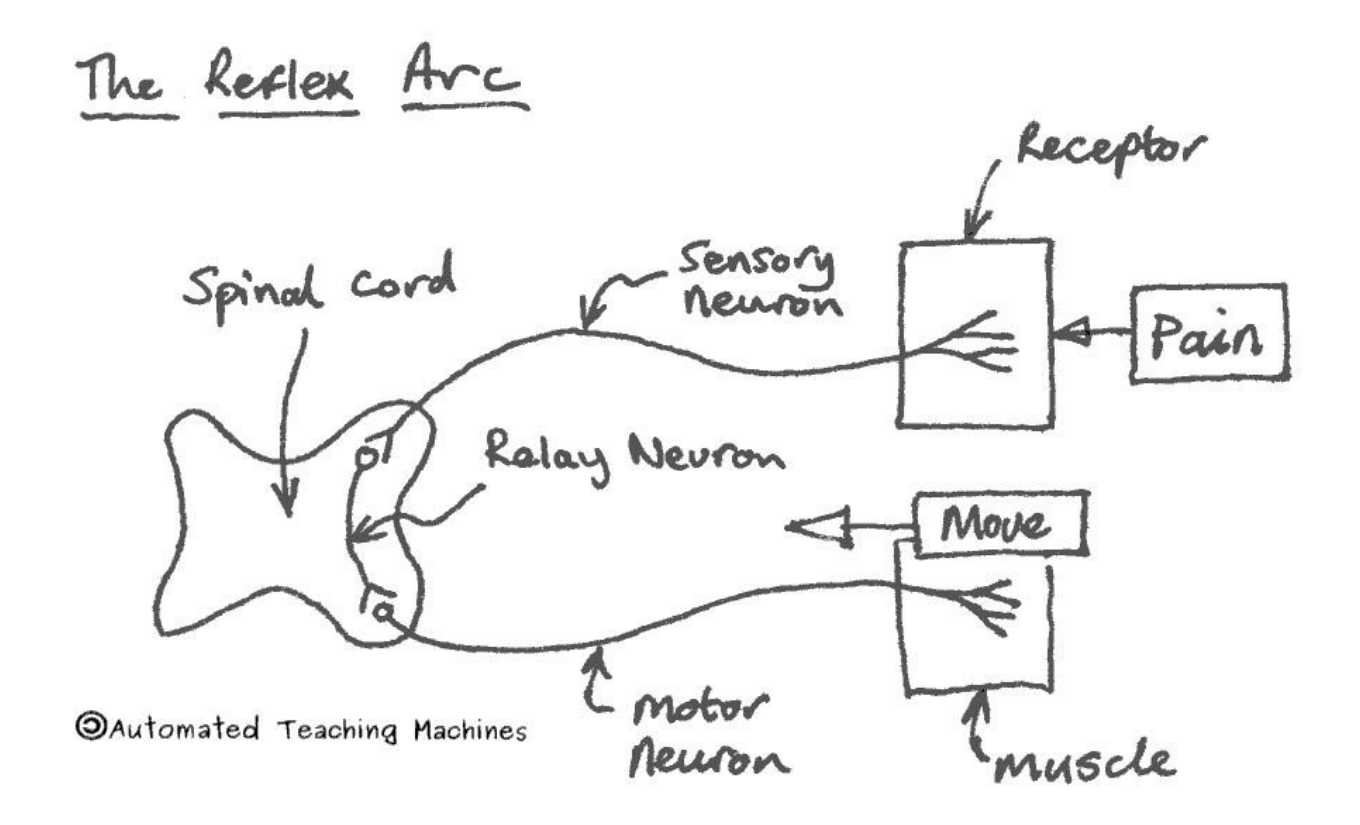

#### **Respiration 1.18**

There are two types of respiration; aerobic and anaerobic. Aerobic respiration uses oxygen but anaerobic doesn't.

In aerobic respiration glucose and oxygen are converted in the cells of the body into carbon dioxide, water and energy. That's why we breathe in oxygen and breathe out carbon dioxide. The glucose comes from the food that we eat.

During intense exercise anaerobic respiration takes place in the muscles creating lactic acid. This is what causes cramp.

Bread, beer and wine are all made using yeast to produce fermentation. During fermentation glucose is converted into ethanol (alcohol), carbon dioxide and energy.

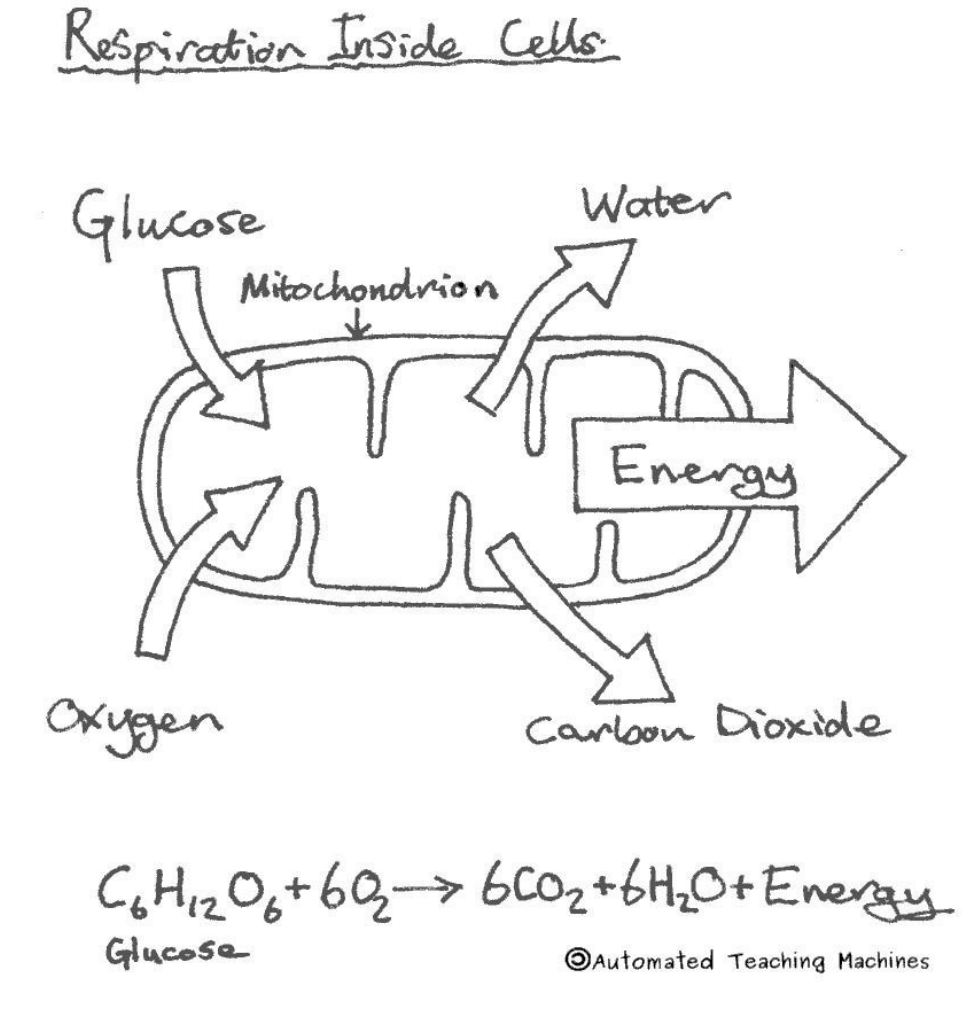

#### **Vaccination and Antimicrobials 1.19**

Dead or inactive microorganisms are used in vaccines to get memory white cells to quickly produce antibodies in response to a real infection. Occasionally vaccinations can produce unwanted side-effects.

Antimicrobials are drugs which kill microorganisms and antibiotics specifically kill bacteria. Bacteria can evolve into drug resistant strains which are then difficult to treat.

Memory White Cell Memory Pathogen<br>(bacteria, Virus or Fungus) antipopies antibodies lock on to the antigen markers and kill the pathogen **OAutomated Teaching Machines** 

# Section Two

# **Chemistry**

#### **Acids and Alkalis 2.01**

Acids have a pH less than 7 and will turn universal indicator red, orange or yellow, and litmus paper red. Acids are proton donors because they produce hydrogen ions (H+) in water.

Alkalis have a pH greater than 7 and will turn universal indicator blue or purple, and litmus blue. Alkalis are proton acceptors because they produce hydroxide ions (OH-) in water.

A neutralisation reaction takes place when acids and alkalis react to produce a salt and water. Neutral substances have a pH of 7. Bases neutralise acids and those that dissolve in water are called alkalis.

Acids and Atkalis  $7-MH_3$  (ag) +  $H_2O_{(L)}$  =  $NH_4^+(aq) + OH^-(aq)$ acceptor Ammonia water Proton<br>donor<br>Hydrochoric water<br>Hydrochoric water<br>acid Oxutomated Teaching Machines

#### Acids, The reactions of 2.02 **The Reactions of Acids**

Acids will react with metals and their oxides, hydroxides or carbonates to make a salt. Most metals react with acid to produce a salt and hydrogen bubbles. Metal oxides and hydroxides react with acids to produce a salt and water. Metal carbonates react with acids to produce a salt, water and carbon dioxide bubbles.

Magnesium chloride, aluminium sulfate, calcium nitrate and sodium chloride are all examples of salts. The first part of the salt name comes from the metal and the second part, sulfate, chloride or nitrate comes from the acid.

# **Word Equations**

```
acid + metal \rightarrow salt + hydrogenexample: 
hydrochloric acid + magnesium \rightarrow magnesium chloride + hydrogen
acid + metal oxide \rightarrow salt + water
example: 
hydrochloric acid + copper oxide \rightarrow copper chloride + water
acid + metal hydroxide \rightarrow salt + waterexample: 
nitric acid + calcium hydroxide → calcium nitrate + water
acid + metal carbonate \rightarrow salt + water + carbon dioxide
example: 
hydrochloric acid + sodium carbonate → sodium chloride + carbon 
dioxide + water
```
#### **Air Pollution 2.03**

Sometimes fuels burn without enough oxygen and this can produce the poisonous gas carbon monoxide (chemical formula: CO) which has only one oxygen atom.

Sulfur dioxide is produced when the impurities in some fuels burn and nitrogen oxides are produced when nitrogen in the air reacts with oxygen. Both of these gases can react with water in the clouds to produce acid rain.

Acid rain can damage stone, kill plants (e.g. trees) and animals (e.g. fish).

incomplete combustion: hydrocarbon fuel + oxygen  $\rightarrow$  carbon monoxide + carbon + water

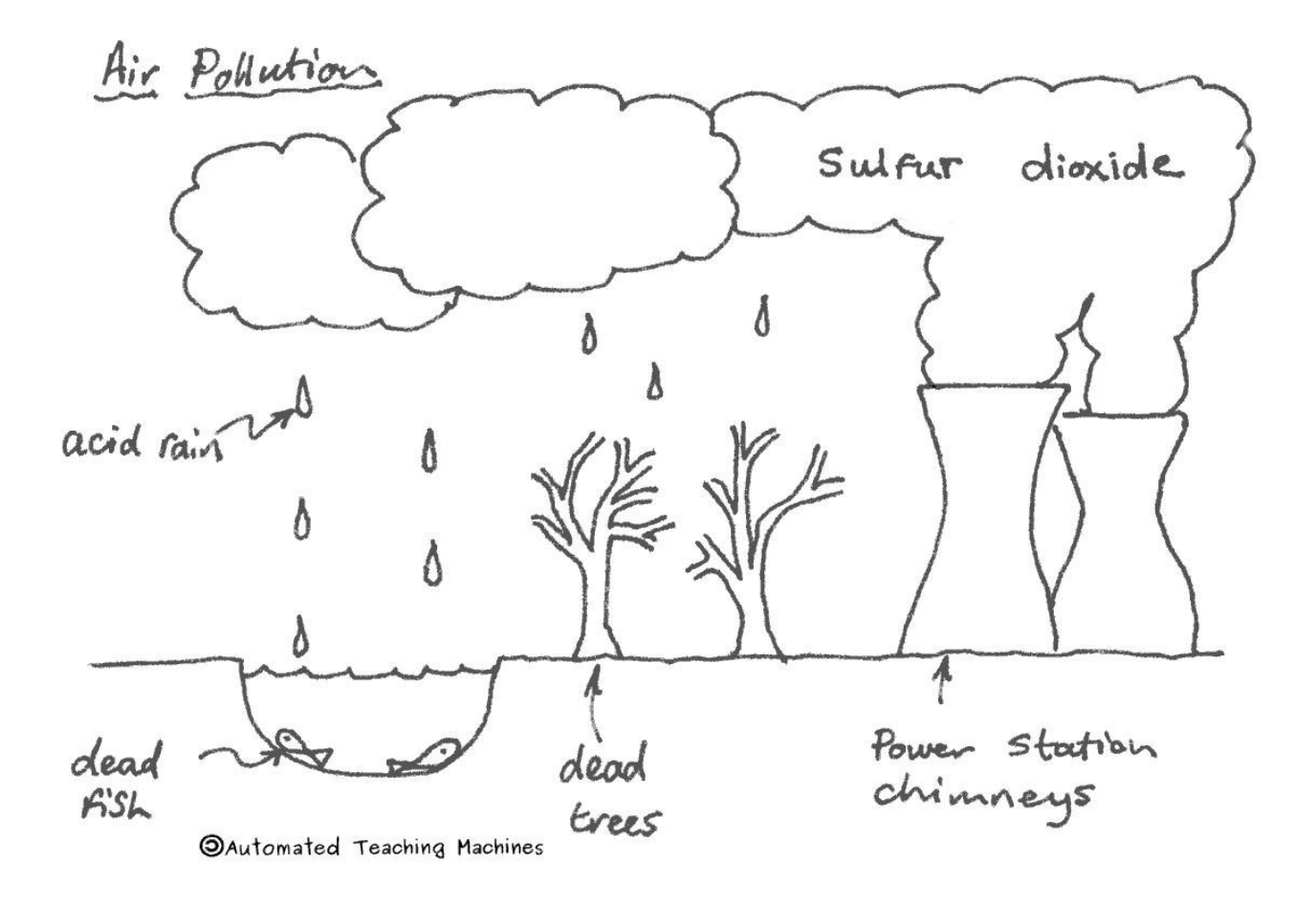

#### **Alkalis 2.04**

Alkalis produce solutions in the pH range 7-14. They can be used by farmers to neutralise acid soil or they can be used to convert fats and oils into soap.

Acids and alkalis react together to produce salt and water. For example, hydrochloric acid reacts with sodium hydroxide to produce sodium chloride and water.

hydrochloric acid + sodium hydroxide → sodium chloride + water

During the LeBlanc process, that was used to make the alkali sodium carbonate, the poisonous gases hydrogen chloride and hydrogen sulfide were produced.

anufactu

and oils)

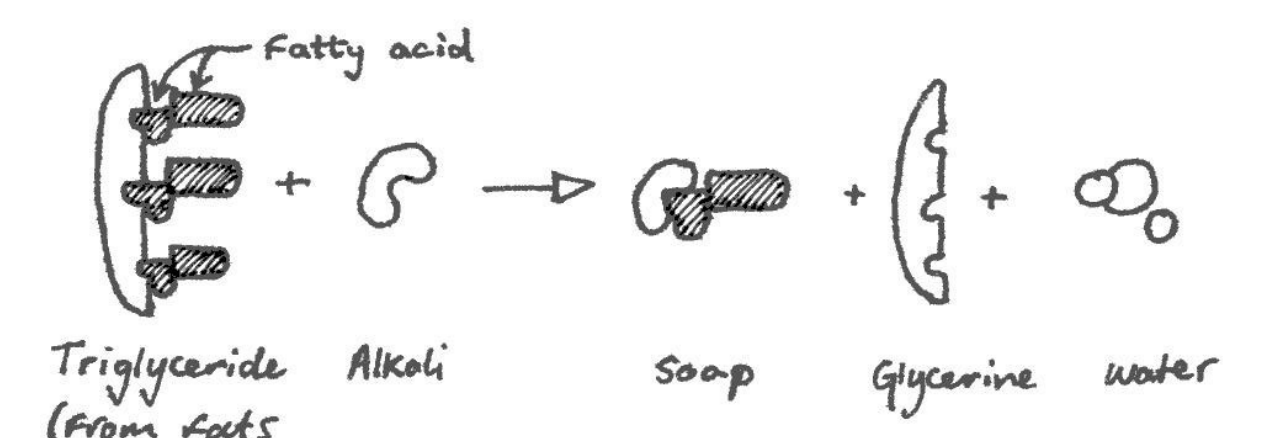

**OAutomated Teaching Machines**
## **Atoms and Equations 2.05**

An atom has a small central nucleus with electrons orbiting around it in shells. Protons have a positive charge, the electron is negative and the neutron has no charge (it is neutral). Protons and neutrons both have a relative mass of 1 whereas the the electron is 2000 times lighter and only has a relative mass of 0.0005

The chlorine molecule  $\text{Cl}_2$  contains two chlorine atoms as indicated by the number 2. The equation  $2H_2 + O_2 \rightarrow 2H_2O$  is balanced. This means that the number of reactant atoms of each element is equal to the number of product atoms.

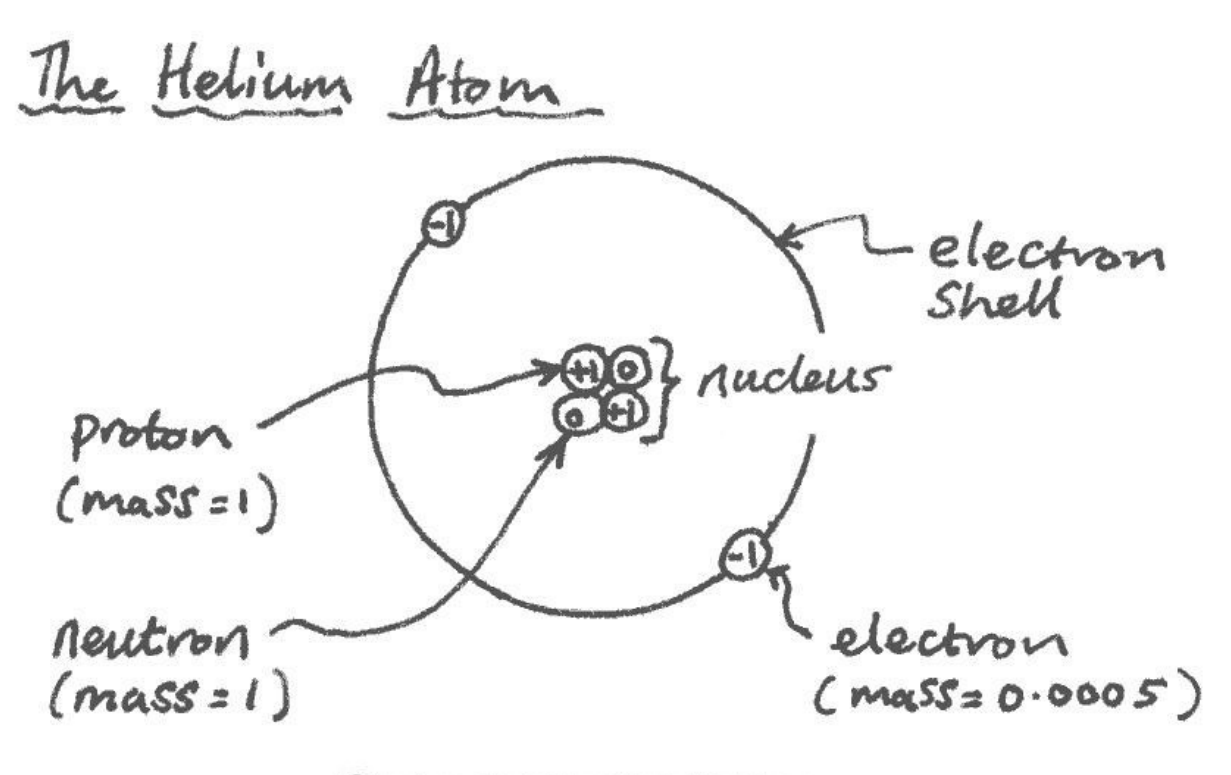

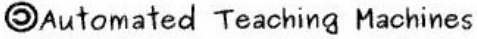

### **Chemical Reactions 2.06**

The atmosphere mainly contains nitrogen, oxygen and argon. An oxygen molecule is made from two oxygen atoms that have joined together. Between the molecules of the air there is only empty space.

During a chemical reaction the atoms in the reactants rearrange themselves to make the molecules of the products and so the number of atoms before a reaction is the same as the number after the reaction.

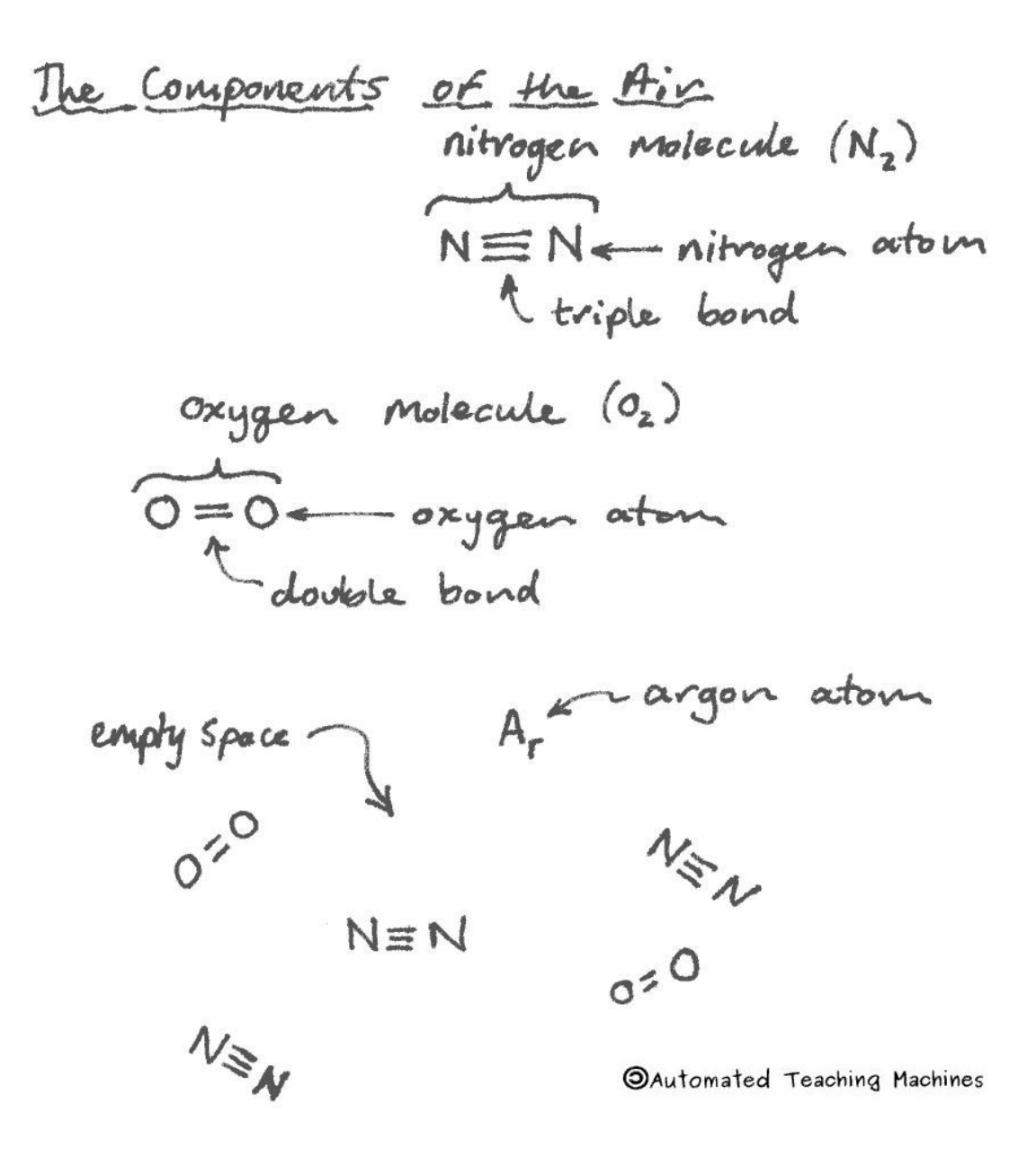

# **Covalent Bonding 2.07**

All molecules have covalent bonds and are usually made from the atoms of nonmetals. A pair of electrons is shared in each covalent bond to achieve a full stable outer shell for each atom.

A methane molecule has one carbon atom and four hydrogen atoms. There are four covalent bonds, one for each C-H bond, i.e. four pairs of shared electrons. The molecule forms a tetrahedron shape with a hydrogen atom at each vertex of a triangular based pyramid.

Covalent compounds have weak forces between the molecules so they are usually gases or liquids and have low melting and boiling points.

The Methane Molecule covalent bond (pair of shared<br>electrons)  $C$ ach $\sim$  $\alpha$ ton **OAutomated Teaching Machines** Tetrahedron Shape

### Crude Oil, Uses of 2.08 **The uses of Crude Oil**

Crude oil contains a mixture of molecules called hydrocarbons, all with different lengths and boiling points. The long molecules have strong attractive forces between them so they are harder to boil.

In fractional distillation, molecules of similar lengths and boiling points are separated off together. These fractions include gas, petrol, naphtha, kerosene (jet fuel), diesel, oil and tar. Naphtha is used to make new chemicals in a process called chemical synthesis.

Fractional Distillation  $g\alpha s$  $C_{00}$  $(25^{\circ}c)$ = petrol = naphtha<br>= Kerosene (jet fuel) Distillation  $\mathcal{C}$ ollinin diesel  $Crude$   $Oil$  $=$   $oil$ tar Hot  $(350^{\circ}c)$ **OAutomated Teaching Machines** 

# **Group 1 and Group 7 2.09**

The group 1 elements (except hydrogen) are known as the alkali metals. The first three alkali metals are lithium, sodium and potassium. Out of these three, potassium is the biggest, so it is the most reactive.

When the alkali metals react with water, they all produce hydrogen and form an alkali metal hydroxide solution.

The halogens are the group 7 elements. These are all coloured non-metals.

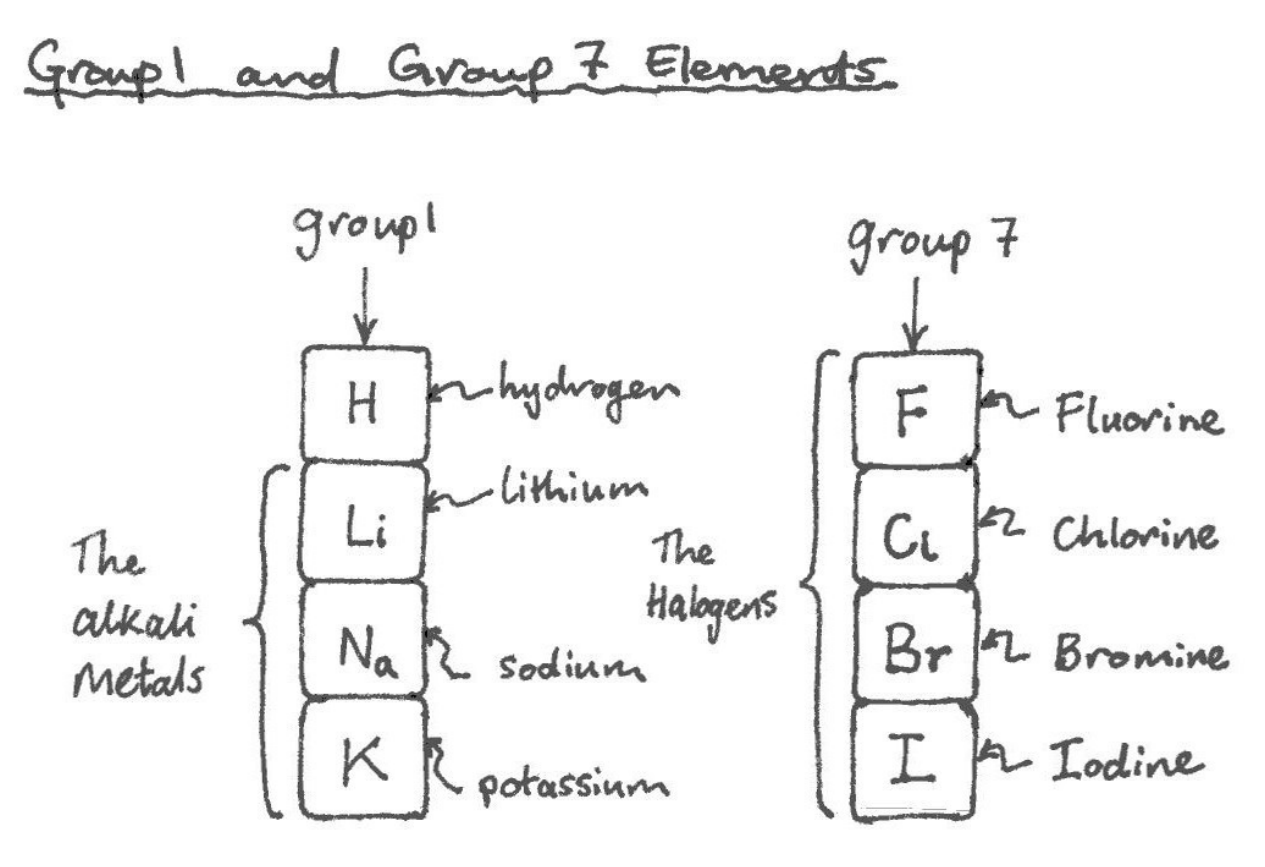

**OAutomated Teaching Machines** 

# **Metal Extraction 2.10**

Metals that are less reactive than carbon can be extracted by heating the powdered metal ore with carbon in the form of coke. Carbon removes oxygen from iron oxide in a blast furnace to produce iron and carbon dioxide. The ore is reduced because it loses oxygen and the carbon is oxidised.

More reactive metals, like aluminium, can be extracted by electrolysis. Electricity is passed through molten aluminium oxide and positive aluminium ions move towards the negative electrode, gain electrons and form molten aluminium metal which sinks to the bottom of the tank. Oxygen is produced at the positive electrode where oxygen ions lose electrons.

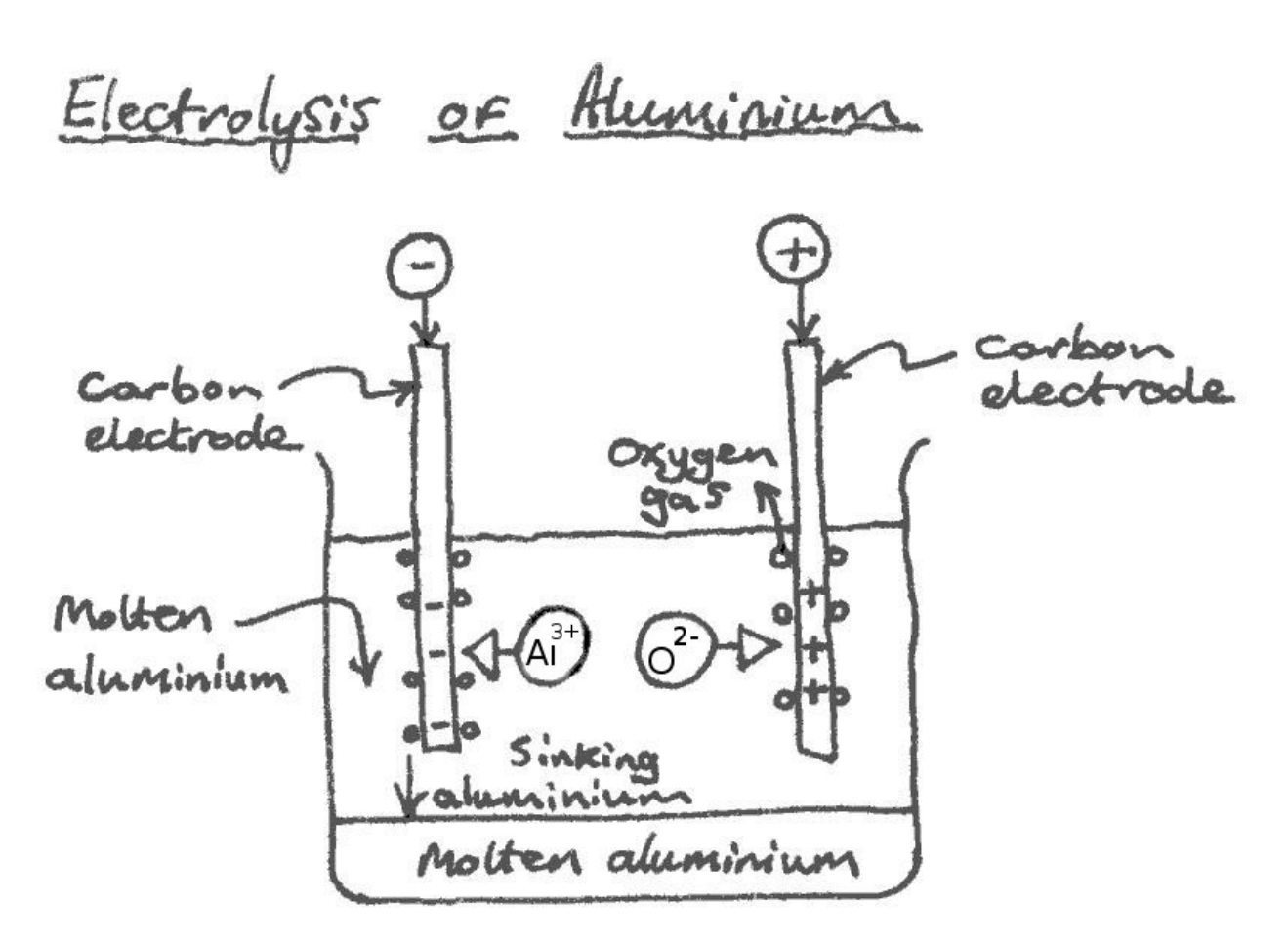

**OAutomated Teaching Machines** 

# **Metals and Alloys 2.11**

Metal atoms are held together by strong metallic bonds so they are usually strong, malleable and have high melting points. They have free electrons which makes them good conductors of electricity and heat.

Most metals, including iron, copper, zinc and gold are transition metals which are found in the middle section of the periodic table and have electrons in the (n-1)d shell which can hold up to ten electrons. This is why this "d-block" is ten elements wide.

Alloys are mixtures of a metal with another metal or other elements. Brass is an alloy of copper and zinc, 18 carat gold is an alloy of gold and copper and steel is an alloy of iron and carbon.

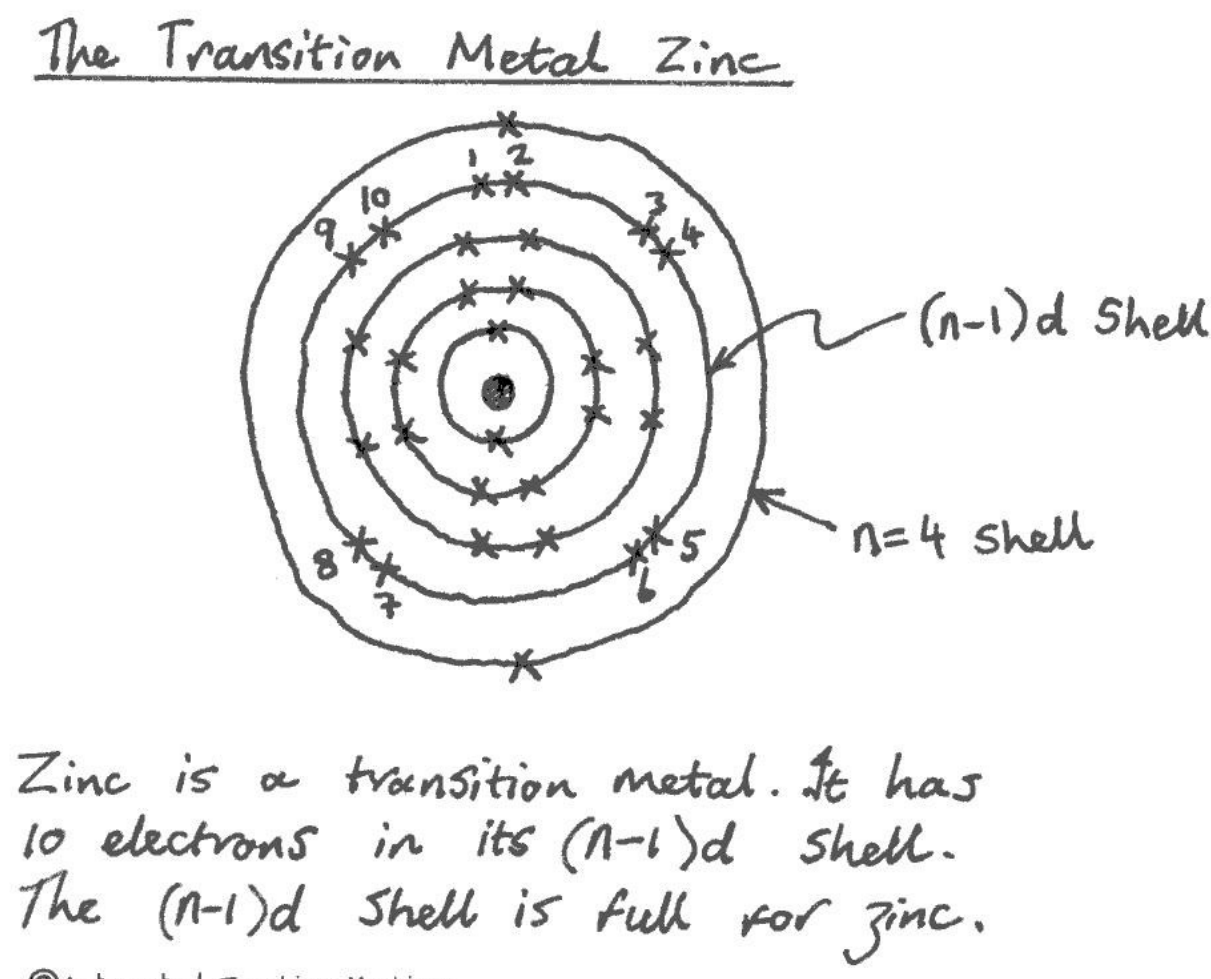

**OAutomated Teaching Machines** 

### Periodic Table, The 2.12 **The Periodic Table**

The periodic table was discovered by Dmitri Mendeleev in 1869. He put the elements in order of proton (atomic) number and placed them in rows called periods and into vertical columns called groups.

The elements on the left hand side of the periodic table are metals whereas the elements on the right hand side are non-metals.

The group number tells us how many electrons are in the outer shell and the patterns that we see in the groups enable us to predict the properties of the elements in the group.

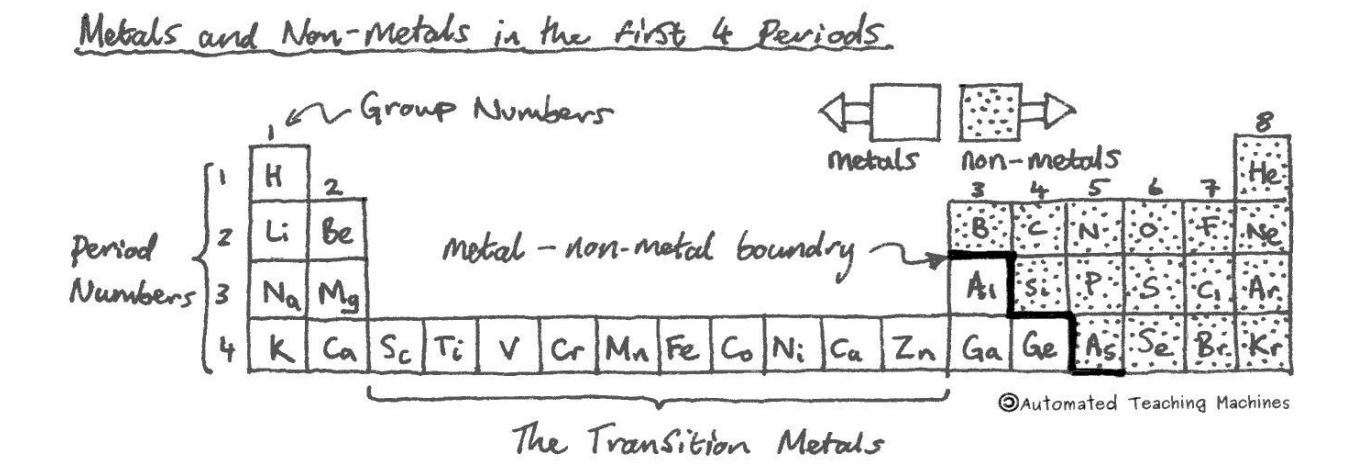

## **Polymerisation 2.13**

Polymer literally means "many parts". Many repeating units called monomers join together to make a long chain polymer molecule.

Ethene is the monomer that is used to make the polymer called polythene (a shortened version of poly-ethene). This process is called addition polymerisation. Ethene belongs to a group of chemicals called alkenes that can be used as monomers because they are unsaturated (they have a double bond).

Plasticisers are chemicals that are used to soften polymers whereas crosslinking agents can strengthen them.

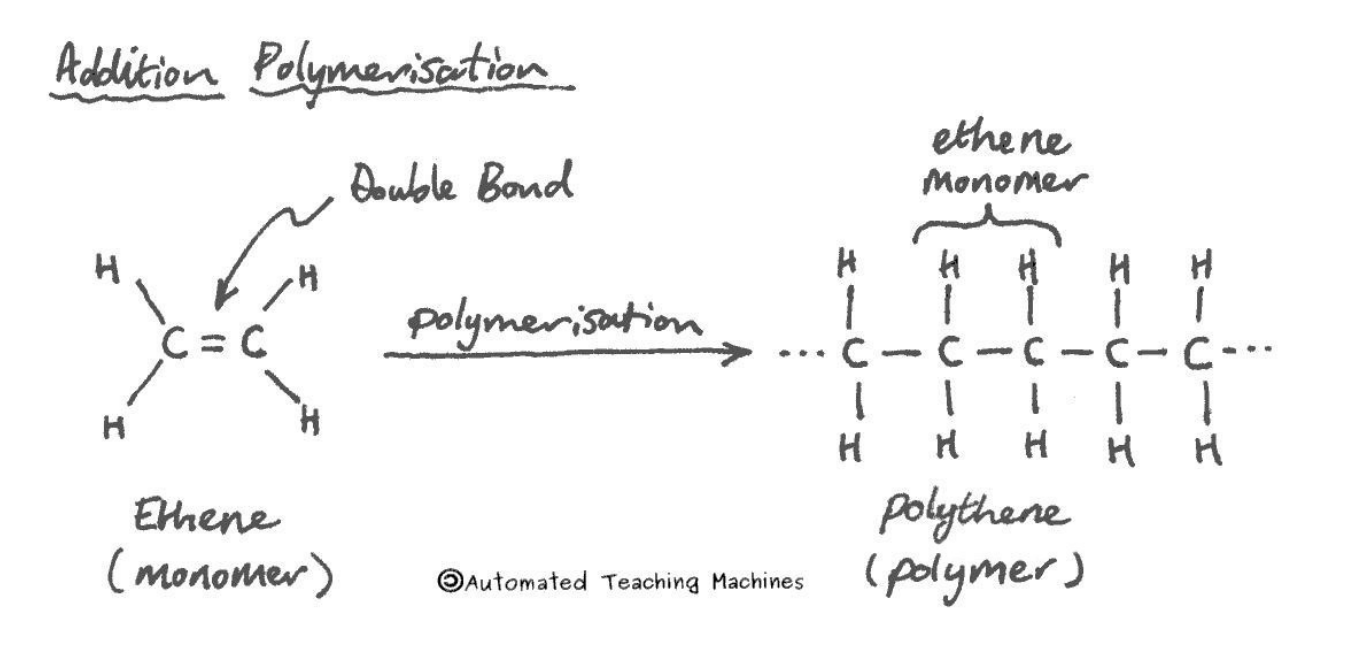

# **Rates of Reaction 2.14**

Scientists may want to control the rate of a reaction to make it safer or to be able to produce a substance quickly and cheaply.

We can speed up chemical reactions by making them hotter, using more concentrated solutions, using powdered chemicals, or by adding a substance called a catalyst, that will speed up the reaction without being affected itself. The first three methods increase the collision frequency between the reactants.

The rate of a reaction is a measure of the amount of change in the chemicals per second. This can be determined by measuring the change in mass, volume of gas given off, or the change in colour or transparency over time.

Collision There O = particle A A and B will react if they collide. This is<br>increased by:<br>• higher temperature<br>• higher concentration<br>• using powdered chemicals © Automated Teaching Machines **OAutomated Teaching Machines** 

# **Salt 2.15**

Salt (sodium chloride) can be extracted by pumping water into underground salt deposits in a process called solution mining. The salt water (brine) is brought to the surface where the water and impurities are removed to produce table salt.

Salt mining can cause buildings to fall down due to subsidence if the mine below them collapses. Air pollution can result from the burning of fossil fuels to provide the energy needed for mining.

In hot countries they can make salt by simply allowing shallow pools of sea water to dry out (by evaporation) in the sun.

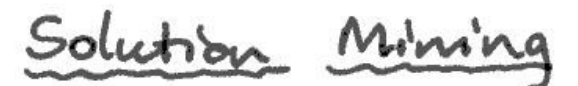

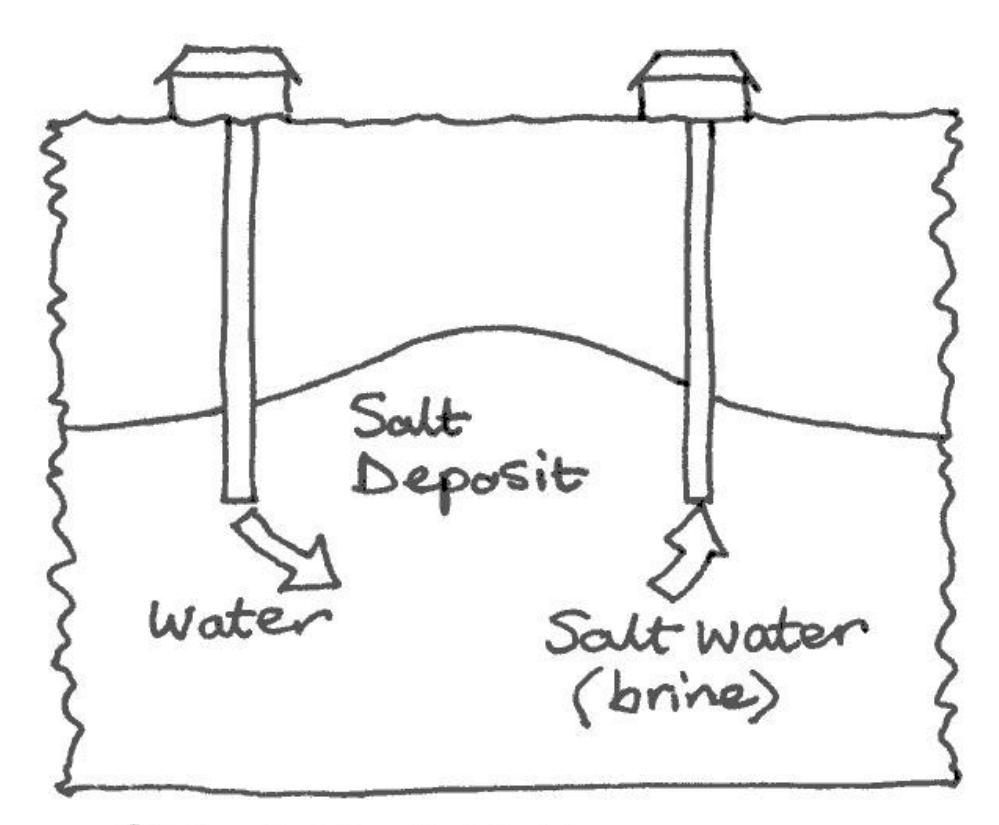

**OAutomated Teaching Machines** 

## **Shells and Bonding 2.16**

The electronic structure of calcium is 2,8,8,2. This tells us how many electrons are in each shell. The number of electron shells in an element is the same as its period number in the periodic table.

During chemical reactions, elements in group 1 lose electrons, whereas elements in group 7 gain electrons. They do this to achieve the state of having a full outer shell. An atom which has either lost or gained electrons is called an ion.

In group 1, atoms that are larger are more reactive because it is easier for them to lose an electron. However, in group 7, larger atoms are less reactive because it is harder for them to attract electrons.

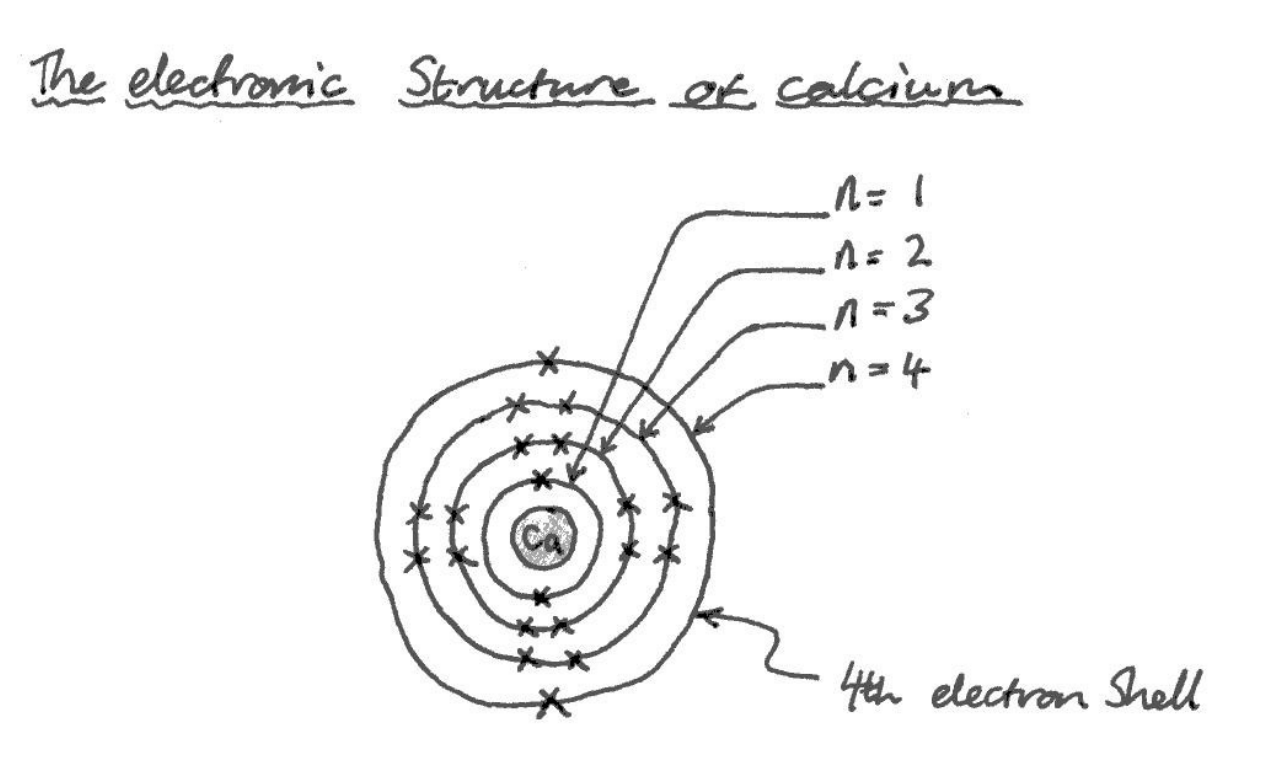

Calcinion is in period 4, group 2. Therefore,<br>it has 2 electrons in the 4th electron shell. The other shells are full. OAutomated Teaching Machines

# Section Three

Physics

# **Current and Voltage 3.01**

A current of one amp flows when a charge of one coulomb flows around the circuit per second.

A potential difference of one volt will supply one joule of energy to each coulomb of charge passing around the circuit.

If we imagine coulombs of charge as cans of pop travelling along a conveyor belt, then increasing the current would be like speeding up the belt. On the other hand, increasing only the voltage would be like keeping the speed of the belt the same but putting hot cans of pop onto the belt; each can contains more energy. Increasing the current and voltage at the same time would be like doing both.

 $ca$ (coulomb of Charge) Speed of bolt  $Flow$ 

**OAutomated Teaching Machines** 

# **Electrical Power 3.02**

Energy is transferred at the rate of one joule per second by a one watt device. High powered devices are rated in kilowatts which means a thousand watts.

We can find the power rating in watts by multiplying the current and the voltage used by an electrical device.

To calculate energy used in joules we multiply watts and time in seconds. However, for more powerful devices, to calculate energy in kilowatt-hours we multiply kilowatts by the time in hours.

We can calculate the cost of using electricity if we know the cost of a kilowatt-hour (unit) of electricity.

# **Word Equations**

Power (Watts) = Energy Transferred (Joules) Time Taken (Seconds)

1 KW= 1000 Watts

Power (Watts) = Voltage (Volts) x Current (Amps)

Energy Transferred (Joules) = Power (Watts) x Time Taken (Seconds)

Energy Transferred (KW-Hours) = Power (KW) x Time Taken (Hours)

Cost  $(E/S)$  = Cost of one unit  $(E/S)$  x Number of units used

## Electromagnetic Spectrum, The 3.03 **The Electromagnetic Spectrum**

Electromagnetic (EM) radiation carries energy in tiny packets called photons.

Radio waves have the lowest energy and frequency in the EM spectrum and gamma rays have the highest. Infrared radiation is next to red in the EM spectrum and carries heat waves. Ultraviolet is next to violet and it causes sun burn.

In hospitals, the X-ray staff stand behind lead screens because lead absorbs the X-rays.

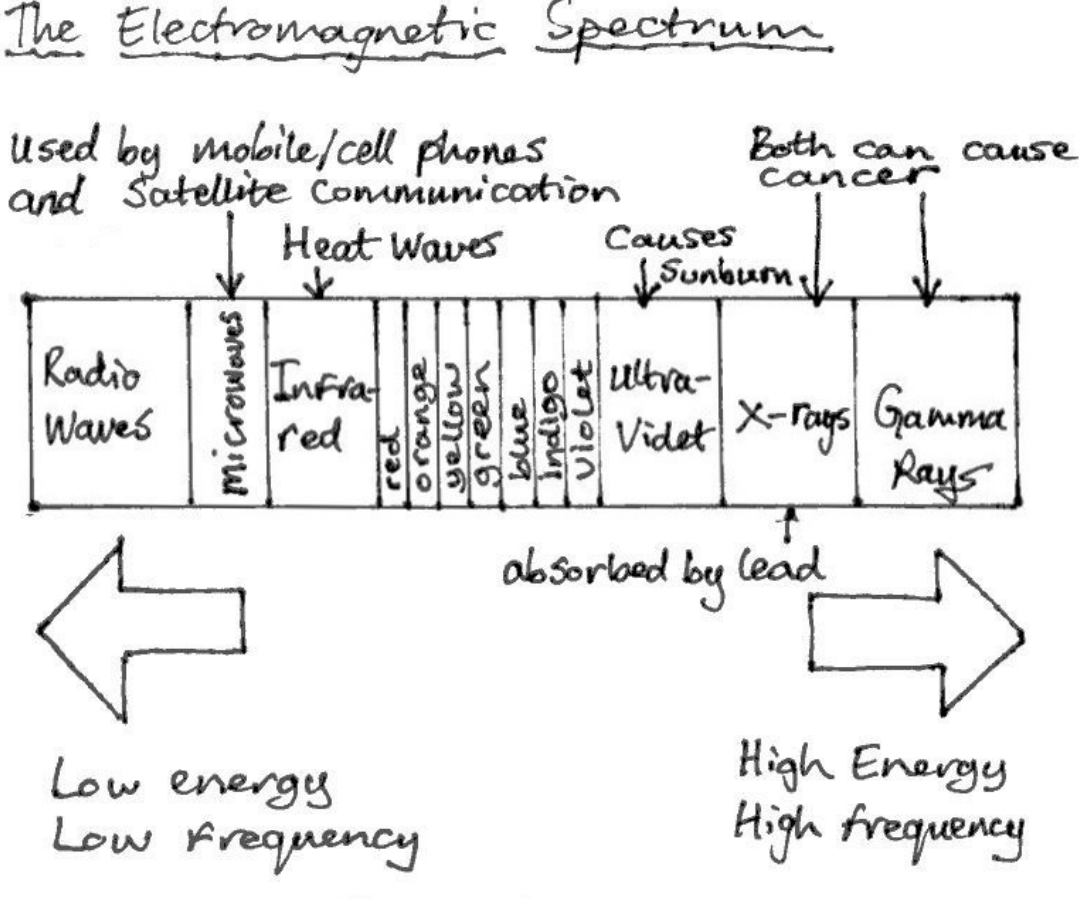

**OAutomated Teaching Machines** 

# **Electromagnetism 3.04**

Passing electricity through a coil of wire wrapped around an iron core will produce an electromagnet. Similarly, moving a magnet inside a coil of wire will cause an electric current to flow; a process called electromagnetic induction.

Combining these two ideas, Michael Faraday invented the transformer in 1831, in London. Transformers can change the output voltage to be either higher or lower than the input voltage by adjusting the turns ratio between the primary and secondary coil.

The electric motor, also invented by Michael Faraday, works because a current carrying wire can experience a force when placed in a magnetic field. The direction of the force can be found using Fleming's left-hand rule.

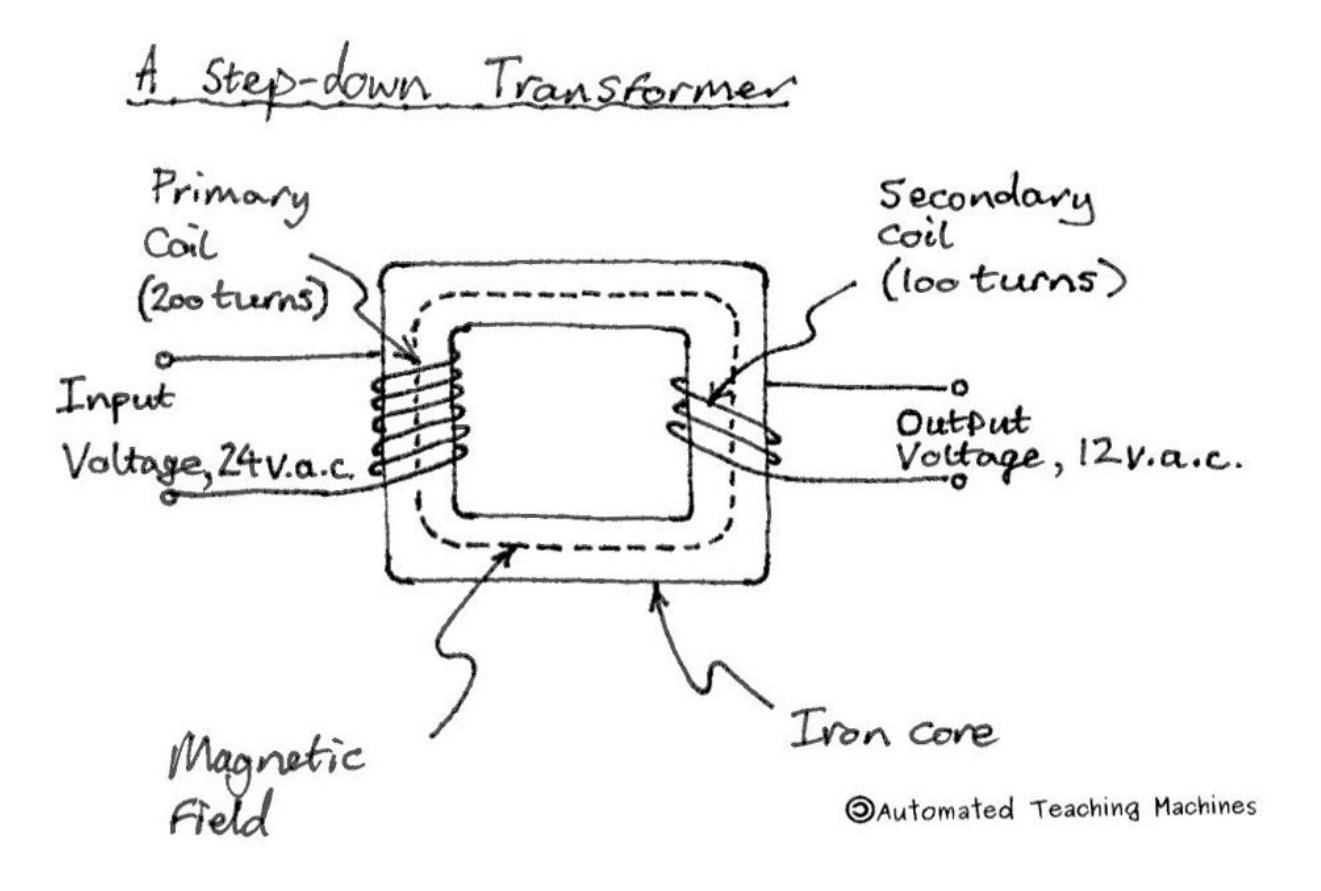

# **Electronic Communications 3.05**

Engineers can use radio waves, microwaves, infra-red and light to transmit messages.

- Radio waves are used to send TV, radio and radar signals.
- Microwaves are used to send mobile phone and satellite signals.
- Infra-red rays are used by TV remote controls and night-vision cameras. Infra-red and light waves can also carry messages down optical fibres.

In analogue transmission, the shape of the radio wave changes with the beat of the music in the message.

In digital transmission, the sound or picture is converted into binary pulses of 1's and 0's that represent digital numbers.

Unwanted noise in digital signals can be cleaned up making digital transmission very good quality.

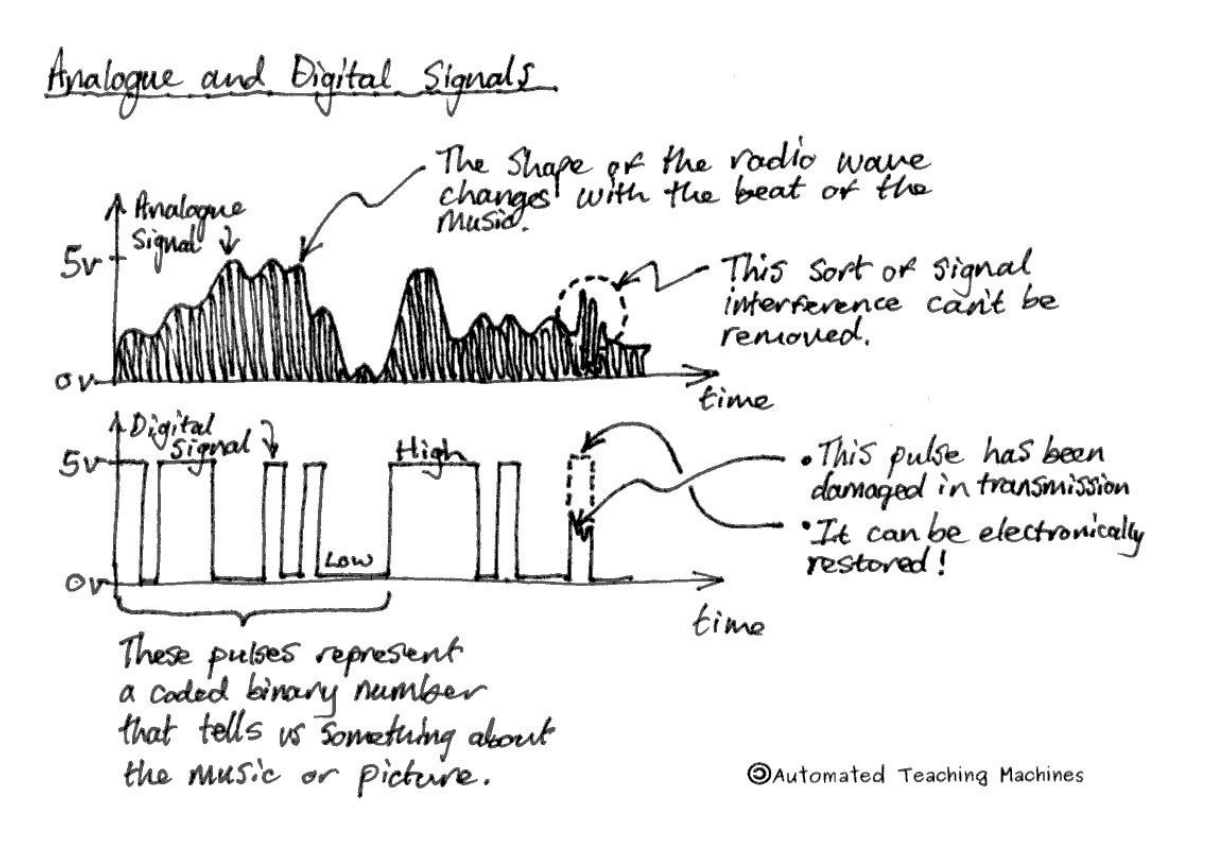

# **Force and Momentum 3.06**

On an aircraft the opposing pair of forces that are trying to speed up and slow down the aircraft are the thrust and drag. The opposing pair of forces that are trying to pull the aircraft up and down are the lift and the weight.

If the forces on an object are unbalanced, and it is free to move, it will accelerate (or decelerate).

Momentum is calculated by multiplying mass and velocity. We can calculate the change in momentum by multiplying the force on the object by the time that the force acts. A large force is needed to produce a sudden change in momentum.

Newton's second law of motion states that force  $=$  mass x acceleration  $(f=ma)$ .

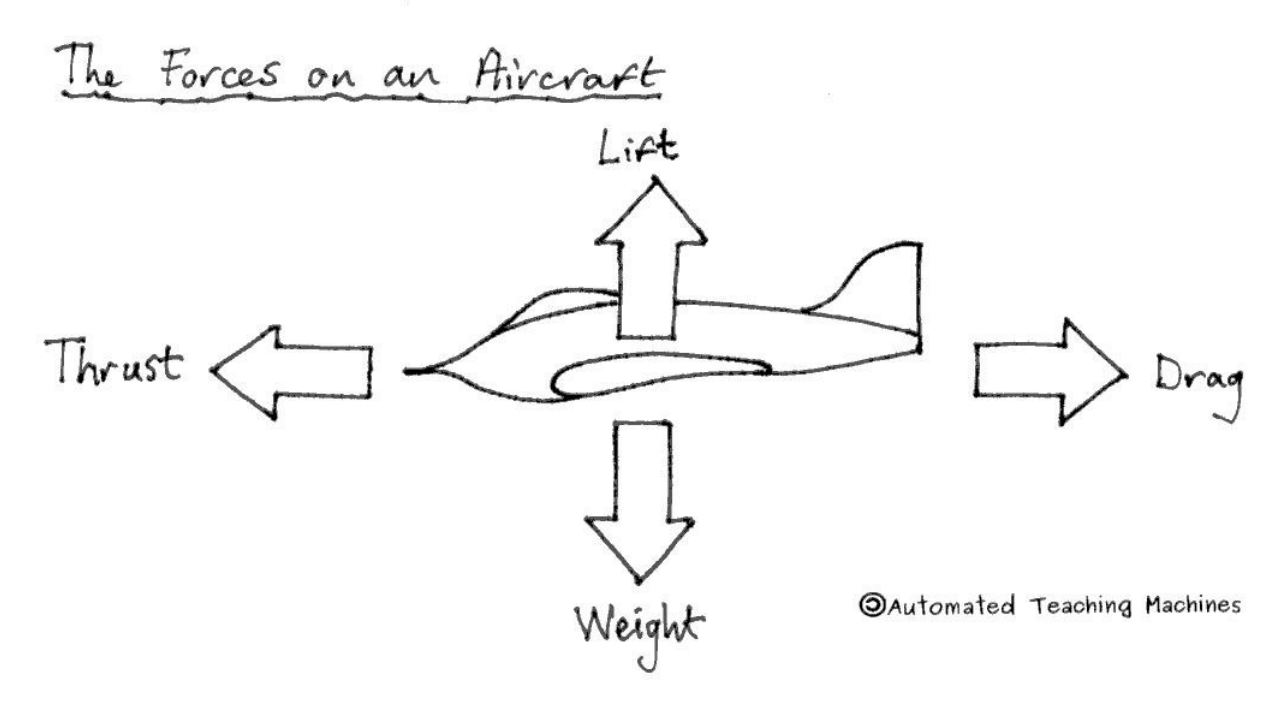

### **Word Equations**

Momentum  $(Kg.m.s^{-1}) = Mass (Kg)$  x Velocity  $(m.s^{-1})$ Impulse (Change in Momentum) = Force (N) x Time (s)  $*$ (\* provided that the force and mass don't change) Force (N) = Mass (Kg) x Acceleration  $(m.s<sup>-2</sup>)$ 

# **Generating Electricity 3.07**

Coal, gas and nuclear power stations all generate electricity by heating water to produce steam.

Coal and gas are fossil fuels which are burned. This produces carbon dioxide which adds to global warming. Nuclear fuels get hot due to nuclear fission but there is no burning taking place, so they don't produce any carbon dioxide. However, radioactive waste can be very dangerous and it has to be mixed with molten glass and poured into steel drums which are then welded shut before being buried in deep mines!

All of these fuels heat water to produce steam to drive a steam turbine which then turns an electrical generator at high speed. The generator contains a spinning magnet inside a coil which is made of thousands of turns of wire and this produces a.c. electricity.

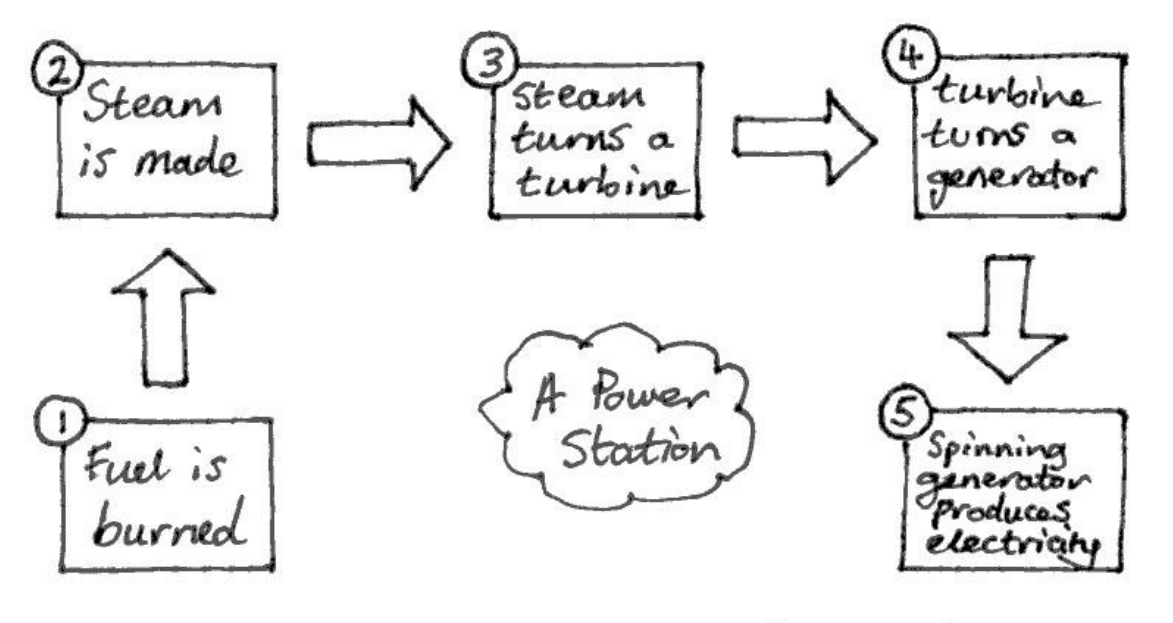

**OAutomated Teaching Machines** 

# **Global Warming 3.08**

The Earth absorbs infra-red heat radiation from the Sun and this heat is reradiated back into space. However, some of this heat energy is reflected and re-emitted back down down to Earth, mainly by carbon dioxide gas, in a process called the greenhouse effect.

The greenhouse effect is causing global warming which means that the temperature of the planet is rising. This is causing the sea levels to rise because the ice caps are melting and the sea is expanding, and it is leading to extreme weather and crop failure.

The carbon dioxide levels are rising because humans are burning a lot of fossil fuels including gas and petrol (which is made from crude oil).

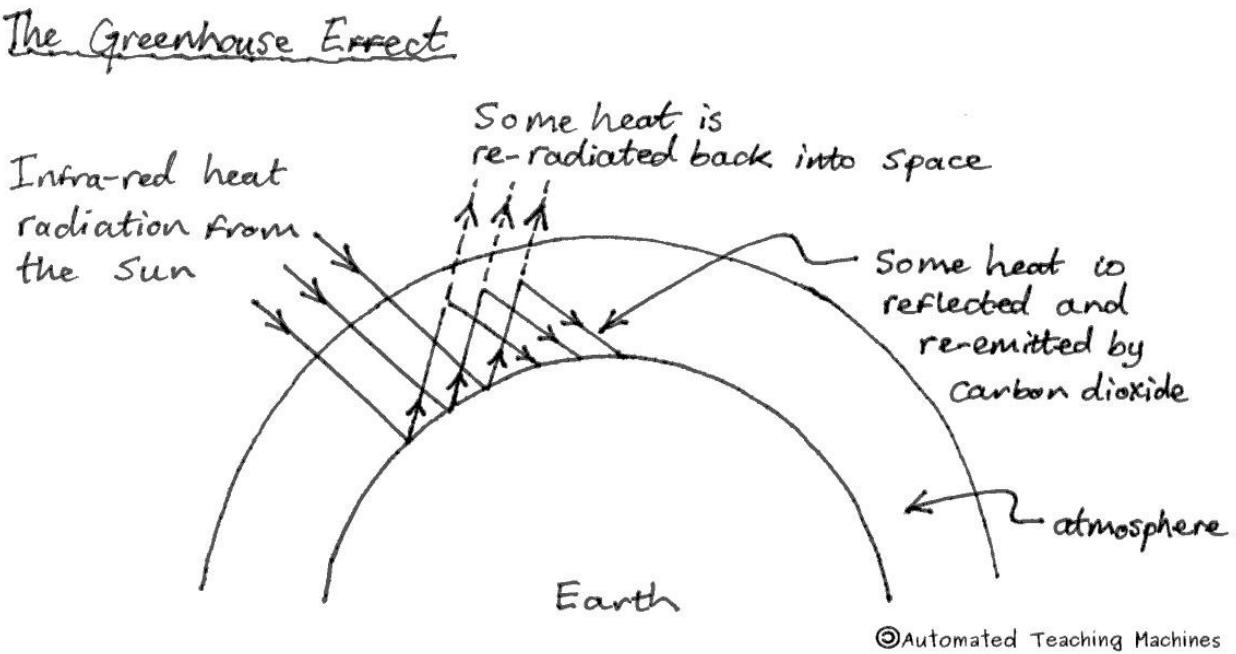

# **Mains Electricity 3.09**

In the USA and Canada, mains electricity is supplied to mains sockets as 120V a.c.. In the UK, Ireland, Europe, Australia, New Zealand, Nigeria and South Africa it is 230V a.c. and in Jamaica it is 110V a.c.

A.c. means "alternating current". This means that the direction of the electric current goes backwards and forwards very quickly; 60 times a second in America and 50 times a second in Europe, Australia and Africa.

Fuses are used to prevent fires as they will cut off the power if too much current accidentally flows. RCDs will prevent electric shocks by tripping the supply if not all of the current leaving the live wire returns down the neutral wire; this happens during shock or fault conditions. Earth wires also prevent electric shock risks as they prevent metal casings from ever becoming electrically live.

Earth wire Protection

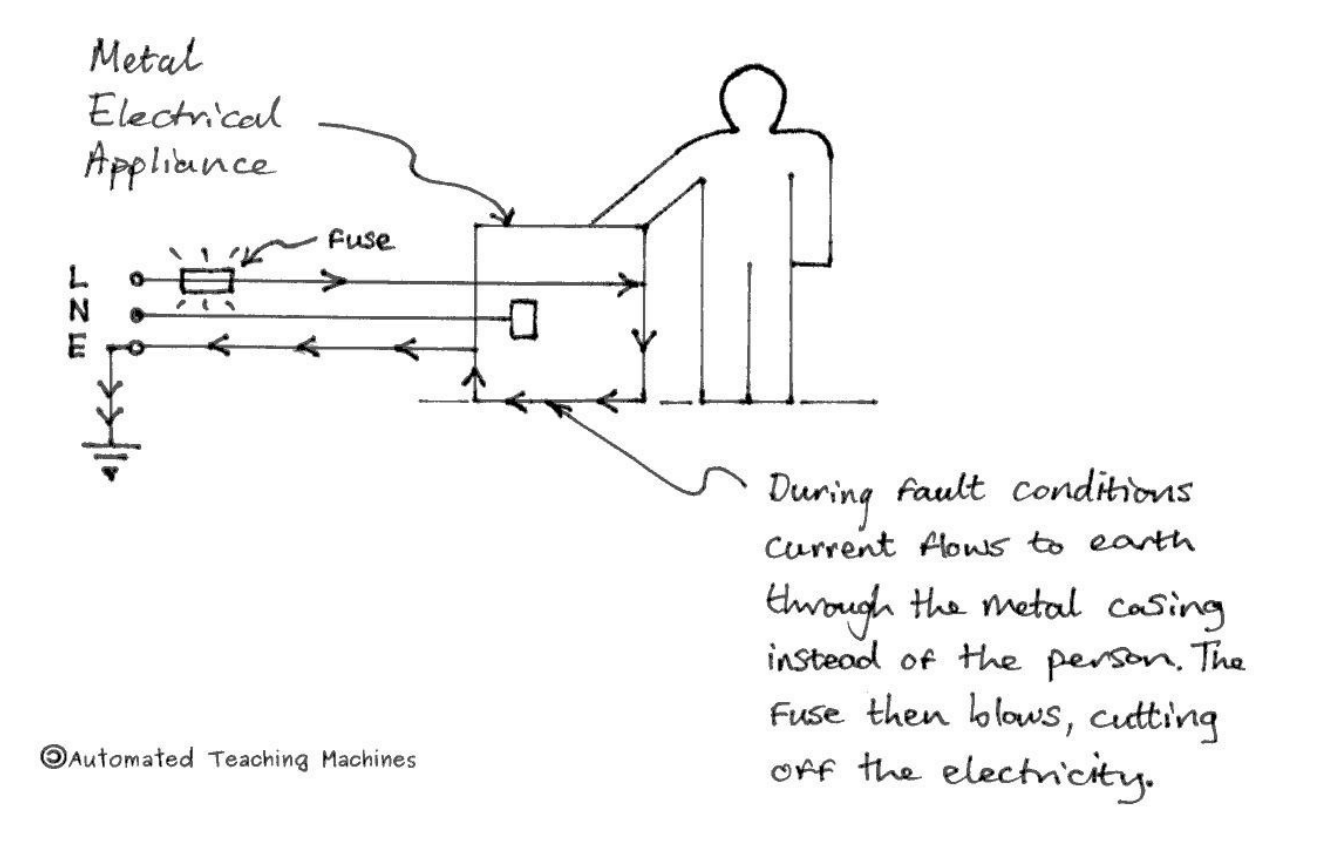

#### **Nuclear Fission and Fusion 3.10**

Nuclear power stations split atoms in a process called nuclear fission. An incoming neutron splits the uranium (or plutonium) nucleus, releasing energy and more neutrons. Mass is converted into energy during this process.

Control rods are used to absorb neutrons and control the speed of the reaction. No carbon dioxide is released into the atmosphere.

A coolant is circulated around the reactor to remove heat and make steam which is used to generate electricity using turbines and generators.

The sun and other stars generate heat from nuclear fusion. Two hydrogen nuclei fuse to create a helium nucleus. Again, mass is converted into energy which is released as heat and light.

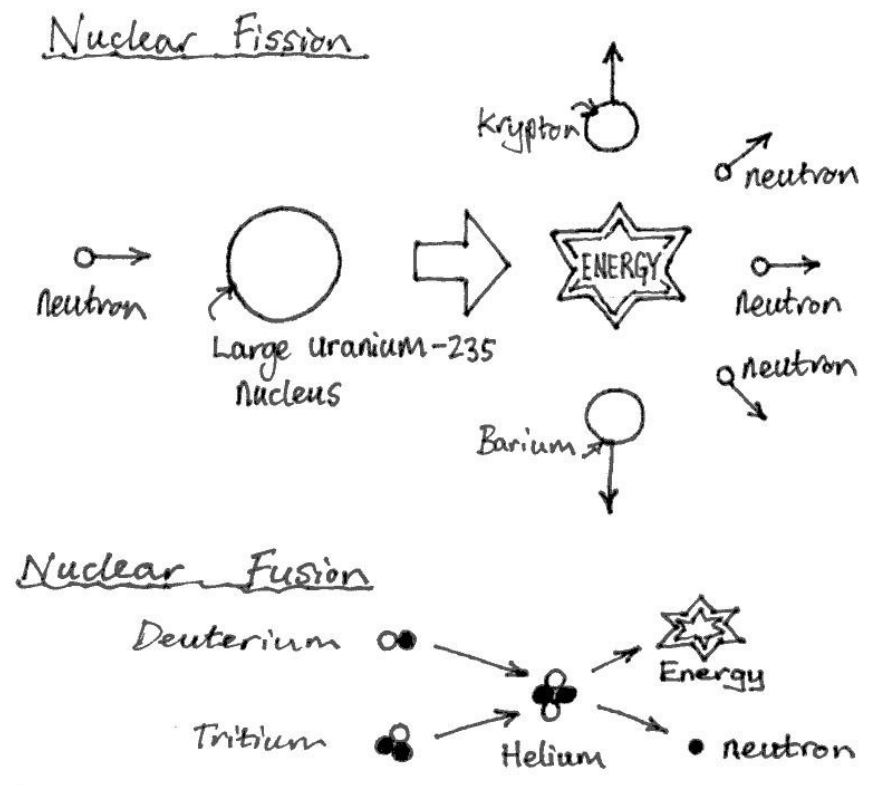

**OAutomated Teaching Machines** 

### **Radiation Hazards 3.11**

High doses of radiation can kill living cells so they can be used to treat cancer. Medium doses, however, can damage the DNA of a cell causing it to go out of control and divide rapidly. The damaged cells can cause cancer. Those cancerous cells can then be killed either by high doses of radiation or by using drugs in chemotherapy.

Alpha radiation is the most dangerous radiation if swallowed and beta and gamma are the most dangerous outside the body. Exposure to radiation is measured in millisieverts (mSv). Background radiation is about 2mSv/ year and the legal limit for radiation workers is 20mSv/ year.

DNA Damnage Caused by Radiation Rodiation of Kodiation Single-Strand<br>· Break  $O_{L_{\rightarrow}}$ DNA Crosslink Break Double-Strand Break

**OAutomated Teaching Machines** 

# **Radioactivity and Half-Life 3.12**

There are three types of nuclear radiation; alpha, beta and gamma. Alpha, a helium nucleus, is the least penetrating and is stopped by a sheet of paper. Beta, a high-energy electron, is stopped by a thin sheet of aluminium, and gamma, a high-energy photon is stopped by a thick sheet of lead.

These radiations are all ionising, which means that they can pull the electrons out of atoms.

Different radioactive materials have different half-lives ranging from seconds to millions of years! The half-life is the time taken for the radioactivity of a sample to drop by half. Radiation can be used to date rocks and bones, treat cancer, kill germs and detect smoke or the thickness of paper.

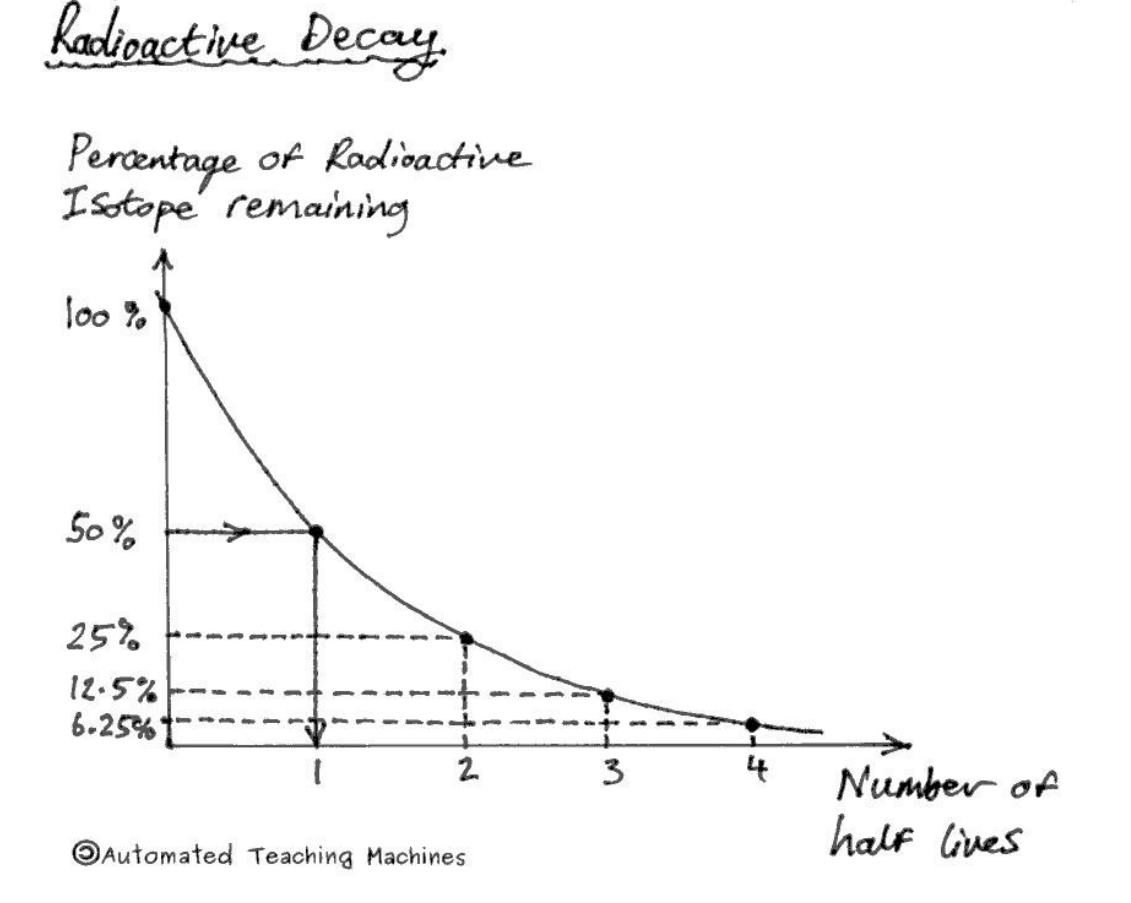

# **Renewable Energy 3.13**

Renewable energy sources will not run out. This is because they don't use fossil fuels or nuclear fuels.

- **Hydroelectric power** stations release water from behind a dam to spin a water turbine and then drive an electrical generator.
- **Windmills** are expensive to build and don't work when there's no wind. However, wind costs nothing and they don't pollute the planet.
- In a **geothermal power** station cold water is pumped down to hot rocks under the ground and it comes back as steam. The steam can drive a turbine and generator to make electricity.
- **Solar** panels are most useful when it is sunny and there is no other power supply. E.g. in space, in Africa and for electric road signs.
- **Biofuels** can be made from vegetable oils, ethanol from fermentation or biogas from rotting materials.
- **Wave machines** use the kinetic energy of waves to drive turbines and electrical generators.
- **Tidal barrages** release trapped water from high tide, during low tide, to produce energy.

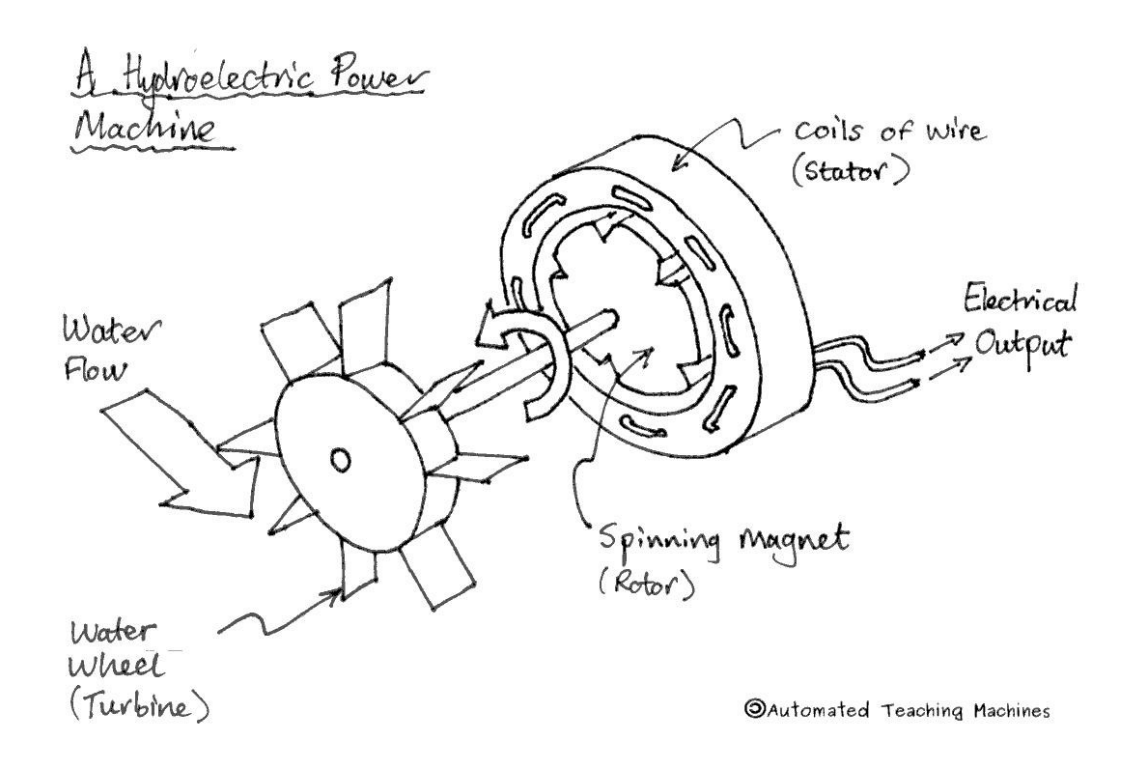

## **Resistance 3.14**

Resistance is measured in ohms $(\Omega)$  and it is a measure of how well something can restrict the flow of electric current.

Resistance (R) can be calculated by dividing the voltage across a component  $(V)$  by the current flowing through it $(I)$ , in amps.

Light dependent resistors (LDR) and thermistors both conduct electricity better when there is more energy around. This happens when it is brighter or warmer.

Resistors in series add up, but resistors in parallel go down, usually to 1/2,  $\frac{1}{3}$ , and ¼ of the original resistance as you add more resistors in parallel.

# **Equations**

Voltage  $(V)$  = Current  $(I)$  x Resistance  $(R)$ 

 $V=IR$ ,  $R=V/I$ ,  $I=V/R$ 

in series,  $R_{\text{Total}} = R_1 + R_2 + R_3 + ...$ 

but in parallel,  $1/R_{\text{Total}} = 1/R_1 + 1/R_2 + 1/R_3 + ...$ 

e.g., for two 1  $\Omega$  resistors in parallel,

 $1/R_{\text{Total}} = 1/R_1 + 1/R_2$ 

$$
=1/1+1/1=1+1=2
$$

therefore,

 $R_{total} = 1/2 \Omega$ 

## **Series and Parallel Circuits 3.15**

Components in a series circuit are in a loop like a daisy chain. Components in a parallel circuit are stacked up like the rungs of a ladder.

In a series circuit, the voltages (p.d. or potential difference) across each component add up to the same voltage as the battery or power supply. The current is the same everywhere.

In a parallel circuit, the currents through each component add up to equal the current leaving the battery or power supply. The voltage is the same everywhere.

When cells or batteries are connected in series, their voltages add up, provided that they are all facing the same way.

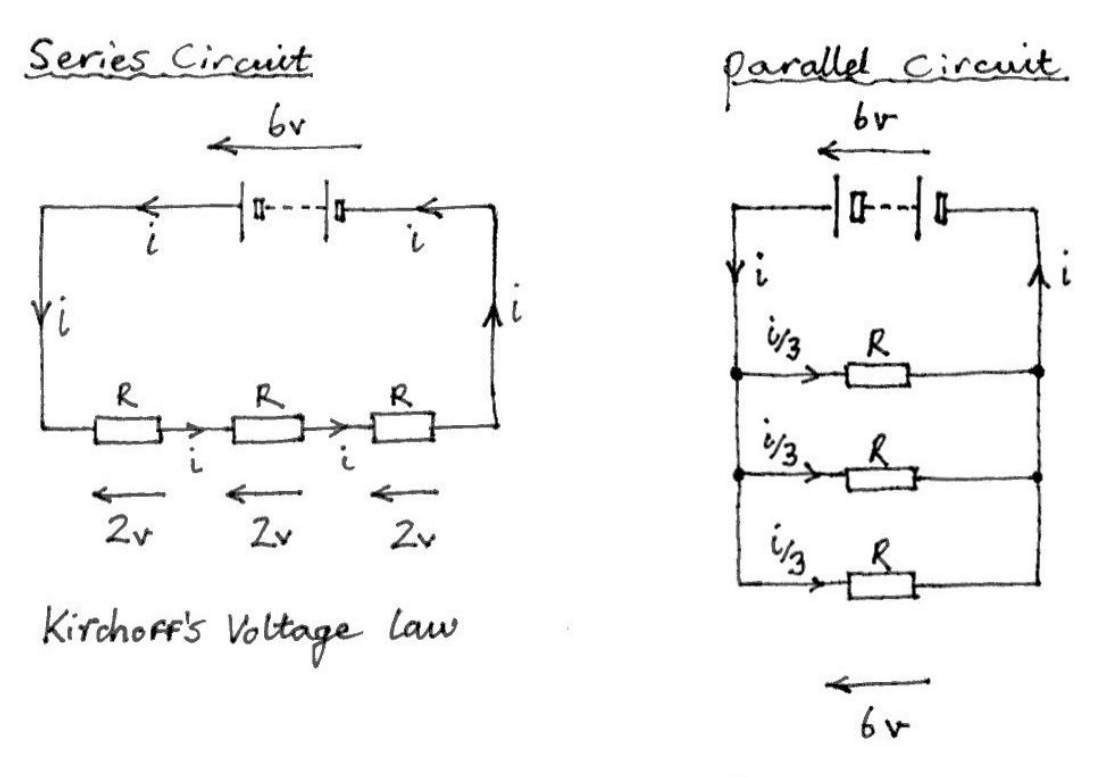

**@Automated Teaching Machines** 

Kirchoff's current Law

### Solar System, The **The Solar System 3.16**

Planet Earth is one of eight planets in our Solar System that orbit around the Sun. Over a million fragments of rock orbit the Sun in the asteroid belt between Mars and Jupiter.

Our Sun is a star which produces heat energy from the process of nuclear hydrogen fusion in its core. Other stars in the universe appear to be so small and dim because they are so far away from Earth.

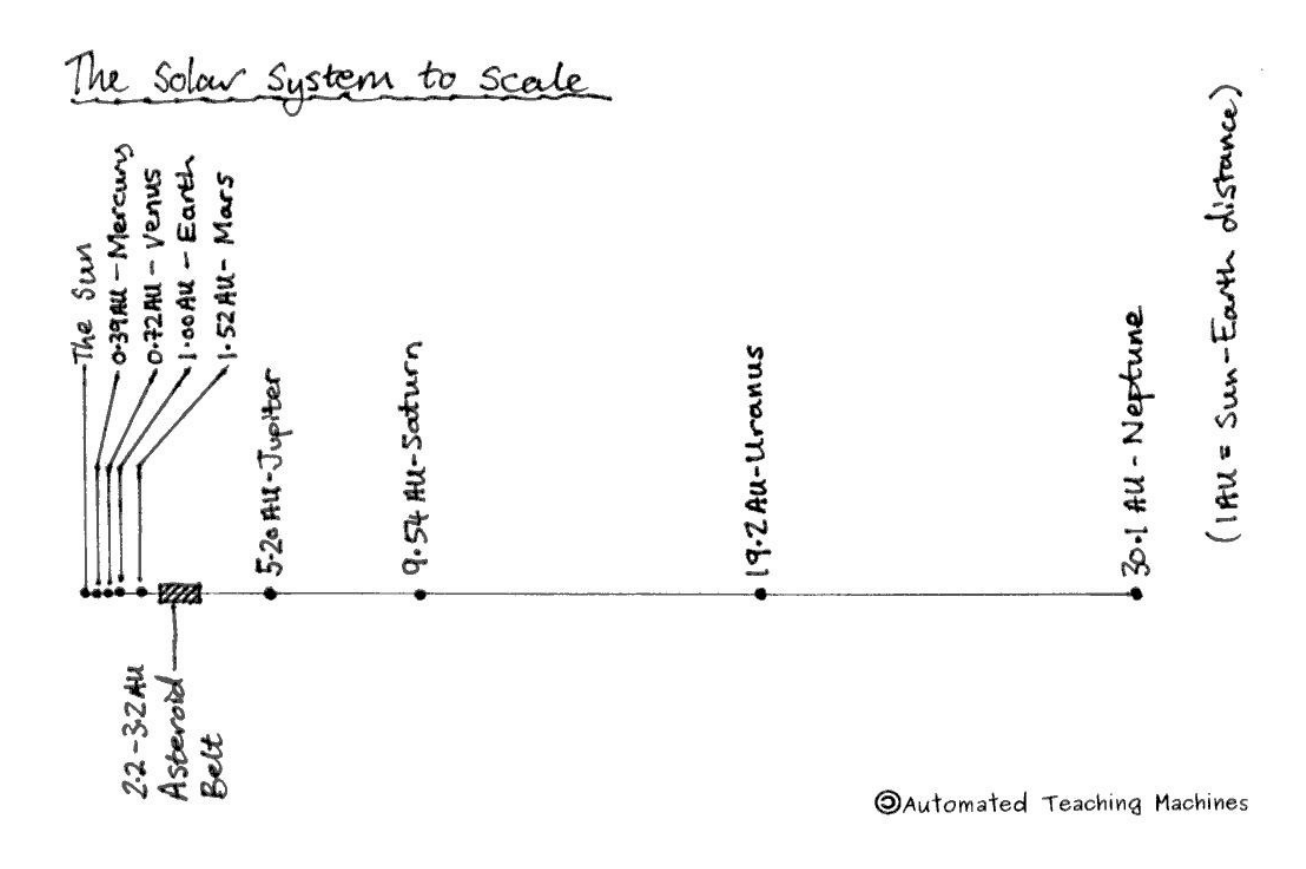

Audio Book – Video Book – iTutor Visit [www.automated-teaching-machines.com](http://www.automated-teaching-machines.com/) Automated Teaching Machines

# **Speed and Acceleration 3.17**

Speed is calculated using the equation speed=distance/ time.

A flat horizontal line on a distance-time graph shows that the object is not moving. The gradient of a sloping line tells us the speed of the object.

The acceleration of an object is the change in velocity (speed) divided by the time taken.

A flat horizontal line on a speed-time graph shows that the object is travelling at a constant (steady) speed. The gradient of a sloping line tells us the acceleration of the object. The area under a speed-time graph tells us how far the object has travelled.

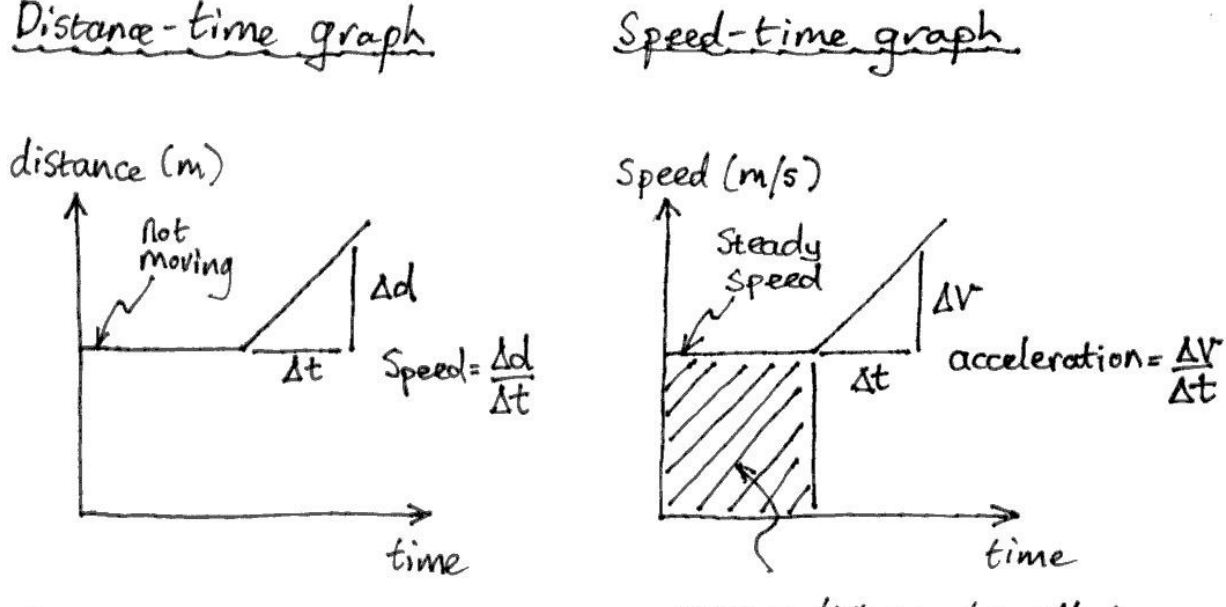

**OAutomated Teaching Machines** 

area = distance travelled

#### **Waves 3.18**

The distance between two peaks of a wave is the wavelength and the distance from the rest position to a peak (or trough) is the amplitude.

Transverse waves, for example light and earthquake S-waves, vibrate at 90 degrees to their direction of motion whereas longitudinal waves vibrate along the direction of travel.

The speed of a wave can be calculated using this equation:

speed = frequency  $x$  wavelength

Wave Diagram Warreleng<br>Amplitude  $\mathbf{o}$ Distance **OAutomated Teaching Machines** 

# **Work and Energy 3.19**

"Work done" is a measure of energy transfer. It is calculated by multiplying the force by the distance through which it acts.

Work is measured in joules, force is measured in newtons and distance is measured in metres.

Objects which are raised above the ground have gravitational potential energy (GPE). This is calculated using the equation GPE=mgh, where m=mass, g=10 and h=height.

When an object falls its GPE is converted into kinetic energy. We can calculate kinetic energy using the equation  $KE = 1/2mv^2$ .

# **Equations**

Work Done  $(J)$  = Force  $(N)$  x Distance  $(m)$ 

GPE (on Earth) = Mass (Kg)  $x$  10  $x$  Height (m)

 $KE=1/2mv^2$ 

# Section Four

# GNU Free Documentation License

#### **Section 4.01**

#### **GNU Free Documentation License**

Version 1.3, 3 November 2008

Copyright © 2000, 2001, 2002, 2007, 2008 Free Software Foundation, Inc. < [http://fsf.org/>](http://fsf.org/) Everyone is permitted to copy and distribute verbatim copies of this license document, but changing it is not allowed.

#### **0. PREAMBLE**

The purpose of this License is to make a manual, textbook, or other functional and useful document "free" in the sense of freedom: to assure everyone the effective freedom to copy and redistribute it, with or without modifying it, either commercially or noncommercially. Secondarily, this License preserves for the author and publisher a way to get credit for their work, while not being considered responsible for modifications made by others.

This License is a kind of "copyleft", which means that derivative works of the document must themselves be free in the same sense. It complements the GNU General Public License, which is a copyleft license designed for free software.

We have designed this License in order to use it for manuals for free software, because free software needs free documentation: a free program should come with manuals providing the same freedoms that the software does. But this License is not limited to software manuals; it can be used for any textual work, regardless of subject matter or whether it is published as a printed book. We recommend this License principally for works whose purpose is instruction or reference.

#### **1. APPLICABILITY AND DEFINITIONS**

This License applies to any manual or other work, in any medium, that contains a notice placed by the copyright holder saying it can be distributed under the terms of this License. Such a notice grants a world-wide, royalty-free license, unlimited in duration, to use that work under the conditions stated herein. The "Document", below, refers to any such manual or work. Any member of the public is a licensee, and is addressed as "you". You accept the license if you copy, modify or distribute the work in a way requiring permission under copyright law.

A "Modified Version" of the Document means any work containing the Document or a portion of it, either copied verbatim, or with modifications and/or translated into another language.

A "Secondary Section" is a named appendix or a front-matter section of the Document that deals exclusively with the relationship of the publishers or authors of the Document to the Document's overall subject (or to related matters) and contains nothing that could fall directly within that overall subject. (Thus, if the Document is in part a textbook of mathematics, a Secondary Section may not explain any mathematics.) The relationship could be a matter of historical connection with the subject or with related matters, or of legal, commercial, philosophical, ethical or political position regarding them.

The "Invariant Sections" are certain Secondary Sections whose titles are designated, as being those of Invariant Sections, in the notice that says that the Document is released under this License. If a section does not fit the above definition of Secondary then it is not allowed to be designated as Invariant. The

Document may contain zero Invariant Sections. If the Document does not identify any Invariant Sections then there are none.

The "Cover Texts" are certain short passages of text that are listed, as Front-Cover Texts or Back-Cover Texts, in the notice that says that the Document is released under this License. A Front-Cover Text may be at most 5 words, and a Back-Cover Text may be at most 25 words.

A "Transparent" copy of the Document means a machine-readable copy, represented in a format whose specification is available to the general public, that is suitable for revising the document straightforwardly with generic text editors or (for images composed of pixels) generic paint programs or (for drawings) some widely available drawing editor, and that is suitable for input to text formatters or for automatic translation to a variety of formats suitable for input to text formatters. A copy made in an otherwise Transparent file format whose markup, or absence of markup, has been arranged to thwart or discourage subsequent modification by readers is not Transparent. An image format is not Transparent if used for any substantial amount of text. A copy that is not "Transparent" is called "Opaque". Examples of suitable formats for Transparent copies include plain ASCII without markup, Texinfo input format, LaTeX input format, SGML or XML using a publicly available DTD, and standard-conforming simple HTML, PostScript or PDF designed for human modification. Examples of transparent image formats include PNG, XCF and JPG. Opaque formats include proprietary formats that can be read and edited only by proprietary word processors, SGML or XML for which the DTD and/or processing tools are not generally available, and the machine-generated HTML, PostScript or PDF produced by some word processors for output purposes only.

The "Title Page" means, for a printed book, the title page itself, plus such following pages as are needed to hold, legibly, the material this License requires to appear in the title page. For works in formats which do not have any title page as such, "Title Page" means the text near the most prominent appearance of the work's title, preceding the beginning of the body of the text.

The "publisher" means any person or entity that distributes copies of the Document to the public. A section "Entitled XYZ" means a named subunit of the Document whose title either is precisely XYZ or contains XYZ in parentheses following text that translates XYZ in another language. (Here XYZ stands for a specific section name mentioned below, such as "Acknowledgements", "Dedications",

"Endorsements", or "History".) To "Preserve the Title" of such a section when you modify the Document means that it remains a section "Entitled XYZ" according to this definition.

The Document may include Warranty Disclaimers next to the notice which states that this License applies to the Document. These Warranty Disclaimers are considered to be included by reference in this License, but only as regards disclaiming warranties: any other implication that these Warranty Disclaimers may have is void and has no effect on the meaning of this License.

#### **2. VERBATIM COPYING**

You may copy and distribute the Document in any medium, either commercially or noncommercially, provided that this License, the copyright notices, and the license notice saying this License applies to the Document are reproduced in all copies, and that you add no other conditions whatsoever to those of this License. You may not use technical measures to obstruct or control the reading or further copying of the copies you make or distribute. However, you may accept compensation in exchange for copies. If

you distribute a large enough number of copies you must also follow the conditions in section 3. You may also lend copies, under the same conditions stated above, and you may publicly display copies.

#### **3. COPYING IN QUANTITY**

If you publish printed copies (or copies in media that commonly have printed covers) of the Document, numbering more than 100, and the Document's license notice requires Cover Texts, you must enclose the copies in covers that carry, clearly and legibly, all these Cover Texts: Front-Cover Texts on the front cover, and Back-Cover Texts on the back cover. Both covers must also clearly and legibly identify you as the publisher of these copies. The front cover must present the full title with all words of the title equally prominent and visible. You may add other material on the covers in addition. Copying with changes limited to the covers, as long as they preserve the title of the Document and satisfy these conditions, can be treated as verbatim copying in other respects.

If the required texts for either cover are too voluminous to fit legibly, you should put the first ones listed (as many as fit reasonably) on the actual cover, and continue the rest onto adjacent pages.

If you publish or distribute Opaque copies of the Document numbering more than 100, you must either include a machine-readable Transparent copy along with each Opaque copy, or state in or with each Opaque copy a computer-network location from which the general network-using public has access to download using public-standard network protocols a complete Transparent copy of the Document, free of added material. If you use the latter option, you must take reasonably prudent steps, when you begin distribution of Opaque copies in quantity, to ensure that this Transparent copy will remain thus accessible at the stated location until at least one year after the last time you distribute an Opaque copy (directly or through your agents or retailers) of that edition to the public.

It is requested, but not required, that you contact the authors of the Document well before redistributing any large number of copies, to give them a chance to provide you with an updated version of the Document.

#### **4. MODIFICATIONS**

You may copy and distribute a Modified Version of the Document under the conditions of sections 2 and 3 above, provided that you release the Modified Version under precisely this License, with the Modified Version filling the role of the Document, thus licensing distribution and modification of the Modified Version to whoever possesses a copy of it. In addition, you must do these things in the Modified Version:

- A. Use in the Title Page (and on the covers, if any) a title distinct from that of the Document, and from those of previous versions (which should, if there were any, be listed in the History section of the Document). You may use the same title as a previous version if the original publisher of that version gives permission.
- B. List on the Title Page, as authors, one or more persons or entities responsible for authorship of the modifications in the Modified Version, together with at least five of the principal authors of the Document (all of its principal authors, if it has fewer than five), unless they release you from this requirement.
- C. State on the Title page the name of the publisher of the Modified Version, as the publisher.
- D. Preserve all the copyright notices of the Document.
- E. Add an appropriate copyright notice for your modifications adjacent to the other copyright notices.
- F. Include, immediately after the copyright notices, a license notice giving the public permission to use the Modified Version under the terms of this License, in the form shown in the Addendum below.
- G. Preserve in that license notice the full lists of Invariant Sections and required Cover Texts given in the Document's license notice.
- H. Include an unaltered copy of this License.
- I. Preserve the section Entitled "History", Preserve its Title, and add to it an item stating at least the title, year, new authors, and publisher of the Modified Version as given on the Title Page. If there is no section Entitled "History" in the Document, create one stating the title, year, authors, and publisher of the Document as given on its Title Page, then add an item describing the Modified Version as stated in the previous sentence.
- J. Preserve the network location, if any, given in the Document for public access to a Transparent copy of the Document, and likewise the network locations given in the Document for previous versions it was based on. These may be placed in the "History" section. You may omit a network location for a work that was published at least four years before the Document itself, or if the original publisher of the version it refers to gives permission.
- K. For any section Entitled "Acknowledgements" or "Dedications", Preserve the Title of the section, and preserve in the section all the substance and tone of each of the contributor acknowledgements and/or dedications given therein.
- L. Preserve all the Invariant Sections of the Document, unaltered in their text and in their titles. Section numbers or the equivalent are not considered part of the section titles.
- M. Delete any section Entitled "Endorsements". Such a section may not be included in the Modified Version.
- N. Do not retitle any existing section to be Entitled "Endorsements" or to conflict in title with any Invariant Section.
- O. Preserve any Warranty Disclaimers.

If the Modified Version includes new front-matter sections or appendices that qualify as Secondary Sections and contain no material copied from the Document, you may at your option designate some or all of these sections as invariant. To do this, add their titles to the list of Invariant Sections in the Modified Version's license notice. These titles must be distinct from any other section titles.

You may add a section Entitled "Endorsements", provided it contains nothing but endorsements of your Modified Version by various parties—for example, statements of peer review or that the text has been approved by an organization as the authoritative definition of a standard.

You may add a passage of up to five words as a Front-Cover Text, and a passage of up to 25 words as a Back-Cover Text, to the end of the list of Cover Texts in the Modified Version. Only one passage of Front-Cover Text and one of Back-Cover Text may be added by (or through arrangements made by)

any one entity. If the Document already includes a cover text for the same cover, previously added by you or by arrangement made by the same entity you are acting on behalf of, you may not add another; but you may replace the old one, on explicit permission from the previous publisher that added the old one.

The author(s) and publisher(s) of the Document do not by this License give permission to use their names for publicity for or to assert or imply endorsement of any Modified Version.

## **5. COMBINING DOCUMENTS**

You may combine the Document with other documents released under this License, under the terms defined in section 4 above for modified versions, provided that you include in the combination all of the Invariant Sections of all of the original documents, unmodified, and list them all as Invariant Sections of your combined work in its license notice, and that you preserve all their Warranty Disclaimers. The combined work need only contain one copy of this License, and multiple identical Invariant Sections may be replaced with a single copy. If there are multiple Invariant Sections with the same name but different contents, make the title of each such section unique by adding at the end of it, in parentheses, the name of the original author or publisher of that section if known, or else a unique number. Make the same adjustment to the section titles in the list of Invariant Sections in the license notice of the combined work.

In the combination, you must combine any sections Entitled "History" in the various original documents, forming one section Entitled "History"; likewise combine any sections Entitled "Acknowledgements", and any sections Entitled "Dedications". You must delete all sections Entitled "Endorsements".

## **6. COLLECTIONS OF DOCUMENTS**

You may make a collection consisting of the Document and other documents released under this License, and replace the individual copies of this License in the various documents with a single copy that is included in the collection, provided that you follow the rules of this License for verbatim copying of each of the documents in all other respects.

You may extract a single document from such a collection, and distribute it individually under this License, provided you insert a copy of this License into the extracted document, and follow this License in all other respects regarding verbatim copying of that document.

# **7. AGGREGATION WITH INDEPENDENT WORKS**

A compilation of the Document or its derivatives with other separate and independent documents or works, in or on a volume of a storage or distribution medium, is called an "aggregate" if the copyright resulting from the compilation is not used to limit the legal rights of the compilation's users beyond what the individual works permit. When the Document is included in an aggregate, this License does not apply to the other works in the aggregate which are not themselves derivative works of the Document. If the Cover Text requirement of section 3 is applicable to these copies of the Document, then if the Document is less than one half of the entire aggregate, the Document's Cover Texts may be placed on covers that bracket the Document within the aggregate, or the electronic equivalent of covers if the Document is in electronic form. Otherwise they must appear on printed covers that bracket the whole

> Audio Book – Video Book – iTutor Visit [www.automated-teaching-machines.com](http://www.automated-teaching-machines.com/) Automated Teaching Machines

aggregate.

#### **8. TRANSLATION**

Translation is considered a kind of modification, so you may distribute translations of the Document under the terms of section 4. Replacing Invariant Sections with translations requires special permission from their copyright holders, but you may include translations of some or all Invariant Sections in addition to the original versions of these Invariant Sections. You may include a translation of this License, and all the license notices in the Document, and any Warranty Disclaimers, provided that you also include the original English version of this License and the original versions of those notices and disclaimers. In case of a disagreement between the translation and the original version of this License or a notice or disclaimer, the original version will prevail.

If a section in the Document is Entitled "Acknowledgements", "Dedications", or "History", the requirement (section 4) to Preserve its Title (section 1) will typically require changing the actual title.

#### **9. TERMINATION**

You may not copy, modify, sublicense, or distribute the Document except as expressly provided under this License. Any attempt otherwise to copy, modify, sublicense, or distribute it is void, and will automatically terminate your rights under this License.

However, if you cease all violation of this License, then your license from a particular copyright holder is reinstated (a) provisionally, unless and until the copyright holder explicitly and finally terminates your license, and (b) permanently, if the copyright holder fails to notify you of the violation by some reasonable means prior to 60 days after the cessation.

Moreover, your license from a particular copyright holder is reinstated permanently if the copyright holder notifies you of the violation by some reasonable means, this is the first time you have received notice of violation of this License (for any work) from that copyright holder, and you cure the violation prior to 30 days after your receipt of the notice.

Termination of your rights under this section does not terminate the licenses of parties who have received copies or rights from you under this License. If your rights have been terminated and not permanently reinstated, receipt of a copy of some or all of the same material does not give you any rights to use it.

#### **10. FUTURE REVISIONS OF THIS LICENSE**

The Free Software Foundation may publish new, revised versions of the GNU Free Documentation License from time to time. Such new versions will be similar in spirit to the present version, but may differ in detail to address new problems or concerns. See [http://www.gnu.org/copyleft/.](http://www.gnu.org/copyleft/)

Each version of the License is given a distinguishing version number. If the Document specifies that a particular numbered version of this License "or any later version" applies to it, you have the option of following the terms and conditions either of that specified version or of any later version that has been published (not as a draft) by the Free Software Foundation. If the Document does not specify a version number of this License, you may choose any version ever published (not as a draft) by the Free Software Foundation. If the Document specifies that a proxy can decide which future versions of this

License can be used, that proxy's public statement of acceptance of a version permanently authorizes you to choose that version for the Document.

# **11. RELICENSING**

"Massive Multiauthor Collaboration Site" (or "MMC Site") means any World Wide Web server that publishes copyrightable works and also provides prominent facilities for anybody to edit those works. A public wiki that anybody can edit is an example of such a server. A "Massive Multiauthor Collaboration" (or "MMC") contained in the site means any set of copyrightable works thus published on the MMC site. "CC-BY-SA" means the Creative Commons Attribution-Share Alike 3.0 license published by Creative Commons Corporation, a not-for-profit corporation with a principal place of business in San Francisco, California, as well as future copyleft versions of that license published by that same organization. "Incorporate" means to publish or republish a Document, in whole or in part, as part of another Document.

An MMC is "eligible for relicensing" if it is licensed under this License, and if all works that were first published under this License somewhere other than this MMC, and subsequently incorporated in whole or in part into the MMC, (1) had no cover texts or invariant sections, and (2) were thus incorporated prior to November 1, 2008.

The operator of an MMC Site may republish an MMC contained in the site under CC-BY-SA on the same site at any time before August 1, 2009, provided the MMC is eligible for relicensing.

# **ADDENDUM: How to use this License for your documents**

To use this License in a document you have written, include a copy of the License in the document and put the following copyright and license notices just after the title page:

Copyright (C) YEAR YOUR NAME.

Permission is granted to copy, distribute and/or modify this document

under the terms of the GNU Free Documentation License, Version 1.3

or any later version published by the Free Software Foundation;

with no Invariant Sections, no Front-Cover Texts, and no Back-Cover Texts.

A copy of the license is included in the section entitled "GNU

Free Documentation License".

If you have Invariant Sections, Front-Cover Texts and Back-Cover Texts, replace the "with … Texts." line with this:

with the Invariant Sections being LIST THEIR TITLES, with the

Front-Cover Texts being LIST, and with the Back-Cover Texts being LIST.

If you have Invariant Sections without Cover Texts, or some other combination of the three, merge those two alternatives to suit the situation.

If your document contains nontrivial examples of program code, we recommend releasing these examples in parallel under your choice of free software license, such as the GNU General Public License, to permit their use in free software.

> Audio Book – Video Book – iTutor Visit [www.automated-teaching-machines.com](http://www.automated-teaching-machines.com/) Automated Teaching Machines

# **About This Book**

This book was written to support the intermediate science section of the Automated Teaching Machines website. The topics are aimed at 14 - 16 year old high school students, but may be of interest to readers of any age. This work has been written to be freely available over the Internet, so it is a general purpose document which can be used in any country and with any exam board that covers these subjects.

The content is written to be accessible to young people, to be concise and to avoid repetition. The information given is intended to create an outline of the key facts and ideas for each topic, to establish a foundation that can be built upon by the student where time permits.

The Automated Teaching Machines website provides the following free services,

- Free downloads of The Free Science Revision Guide
- A free online version of The Free Science Revision Guide

and the following services to subscribers:

- Audio book
- Video book
- iTutor

Annual subscriptions cost about the same as a book.  $(E12.50, €14.50 or $19.50 at the time of publishing)$ 

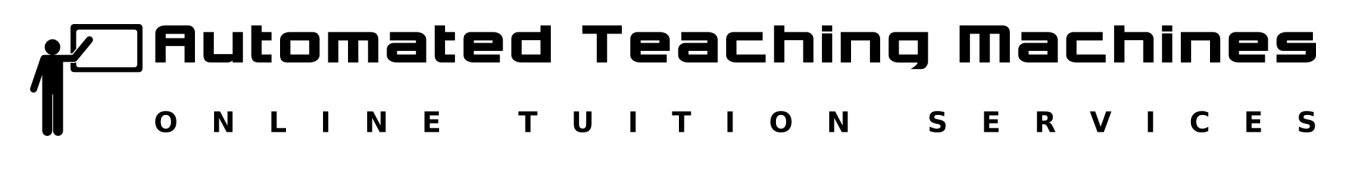

www.automated-teaching-machines.com

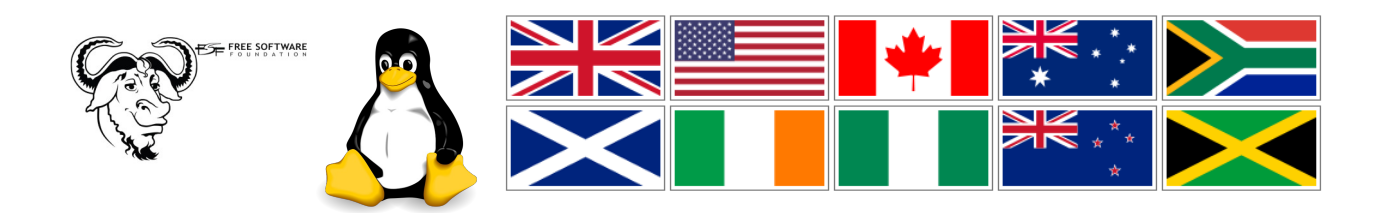

Audio Book – Video Book – iTutor Visit [www.automated-teaching-machines.com](http://www.automated-teaching-machines.com/) Automated Teaching Machines